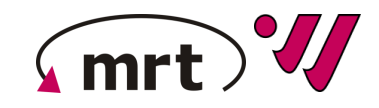

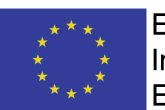

**EUROPÄISCHE UNION:** Investition in Ihre Zukunft Europäischer Fonds für regionale Entwicklung

# **Projektabschluss Digital Twin of Injection Molding (DIM)**

**06.12.2022**

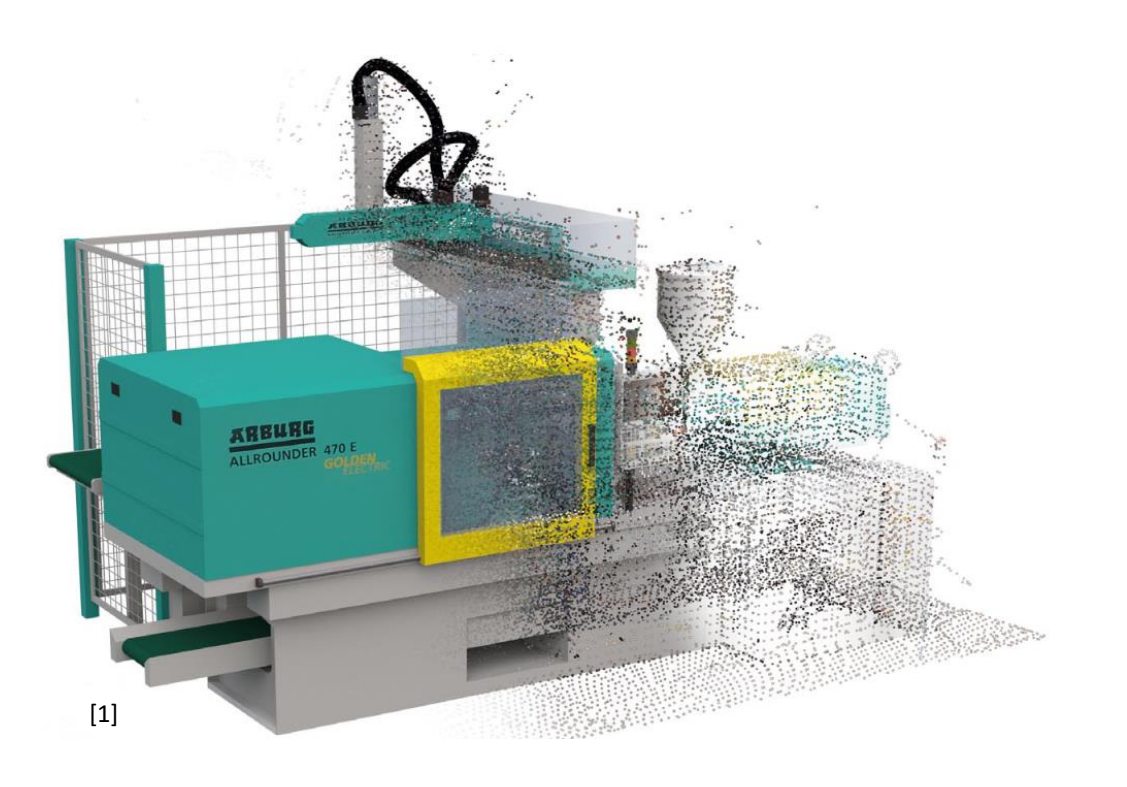

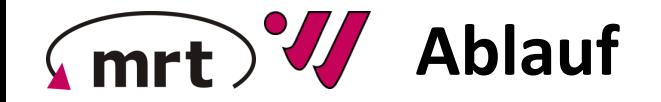

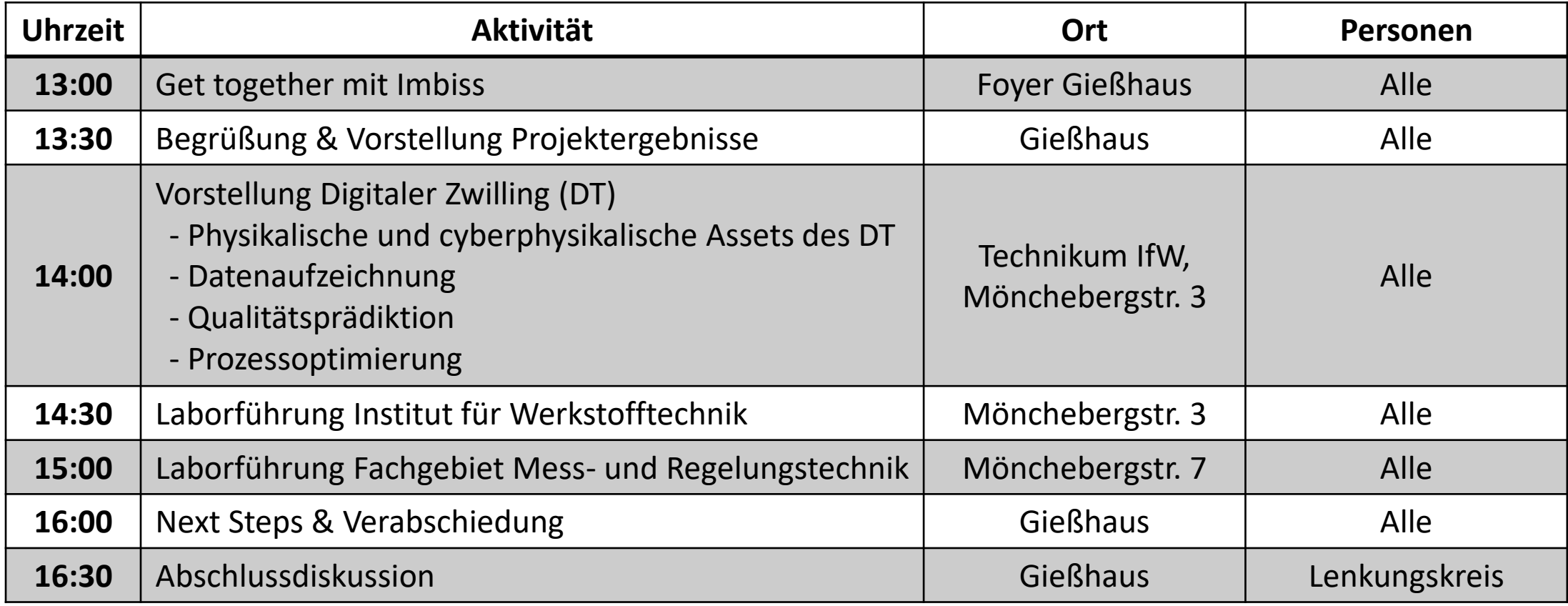

[www.uni-kassel.de/go/DIM](http://www.uni-kassel.de/go/DIM)

# **Projektteam**

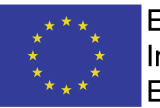

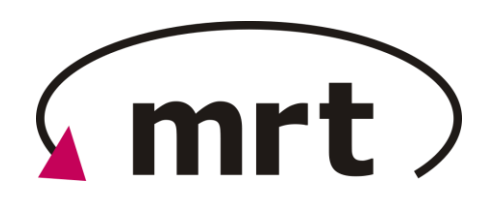

### **Fachgebiet Mess- und Regelungstechnik:**

- Regelungstechnik
	- Entwicklung datengetriebener Methoden
- Messtechnik
	- Methoden zur Automatisierung von Fernmessverfahren
- Modellfabrik µPlant

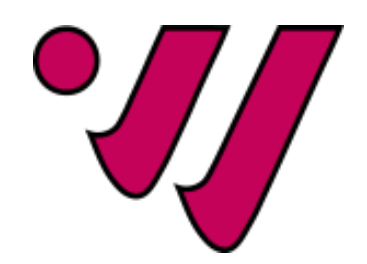

### **Fachgebiet Kunststofftechnik:**

- Materialien und Strukturen
	- Charakterisierung und Modellierung von Skaleneffekten
	- Biokunststoffe
- Funktionen und Digitalisierung
	- Funktionenintegrierende Fertigung
	- Simulation und Machine Learning
- Anwendungszentrum UNIpace

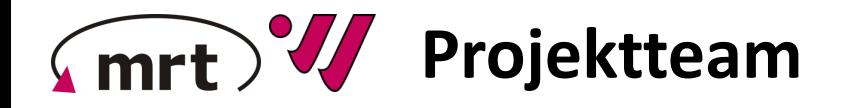

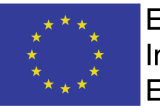

**EUROPÄISCHE UNION:** Investition in Ihre Zukunft Europäischer Fonds für regionale Entwicklung

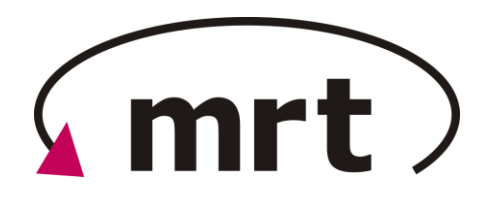

#### **Fachgebiet Mess- und Regelungstechnik:**

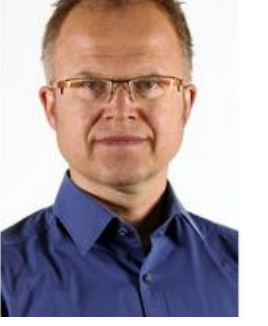

Prof. Dr.-Ing. A. Kroll

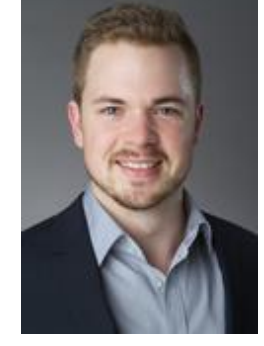

Alexander Rehmer

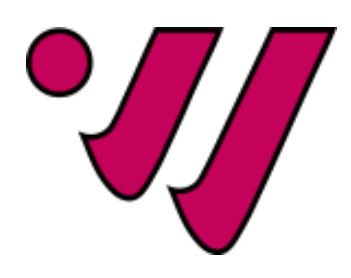

### **Fachgebiet Kunststofftechnik:**

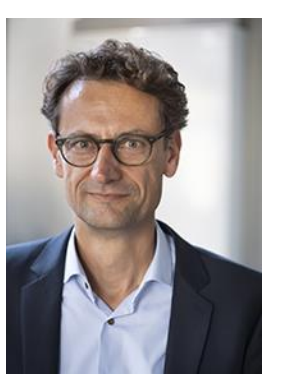

Prof. Dr.-Ing. H.-P. Heim Marco Klute Ste<br>
Digital Twin of Injection Molding

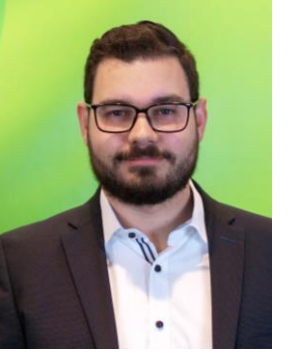

Marco Klute

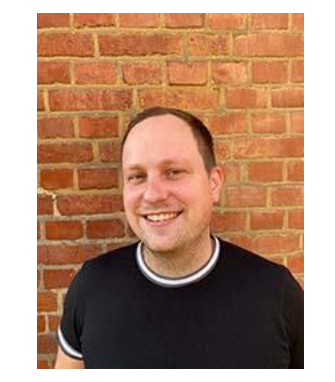

Stefan Rosenbach

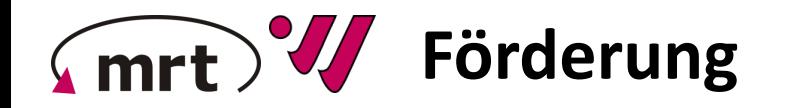

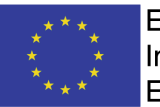

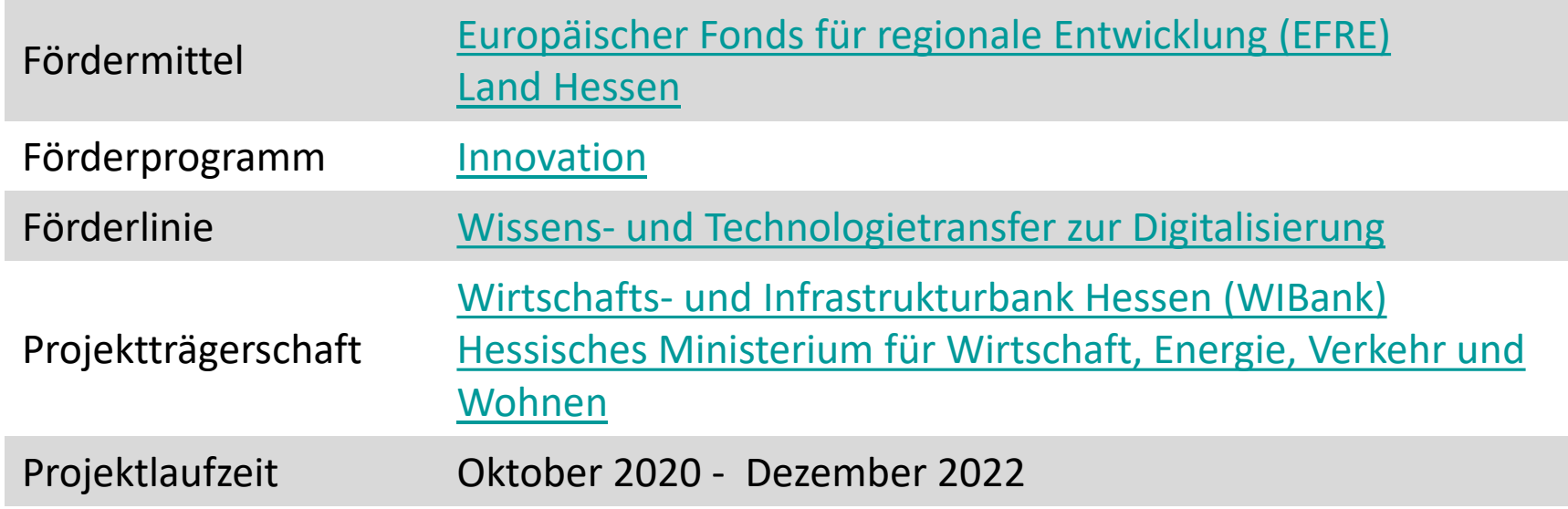

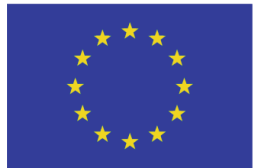

**EUROPÄISCHE UNION: Investition in Ihre Zukunft** Europäischer Fonds für regionale Entwicklung

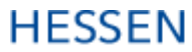

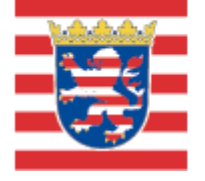

**Hessisches Ministerium** für Wirtschaft, Energie, **Verkehr und Wohnen** 

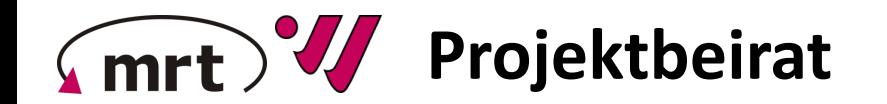

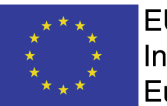

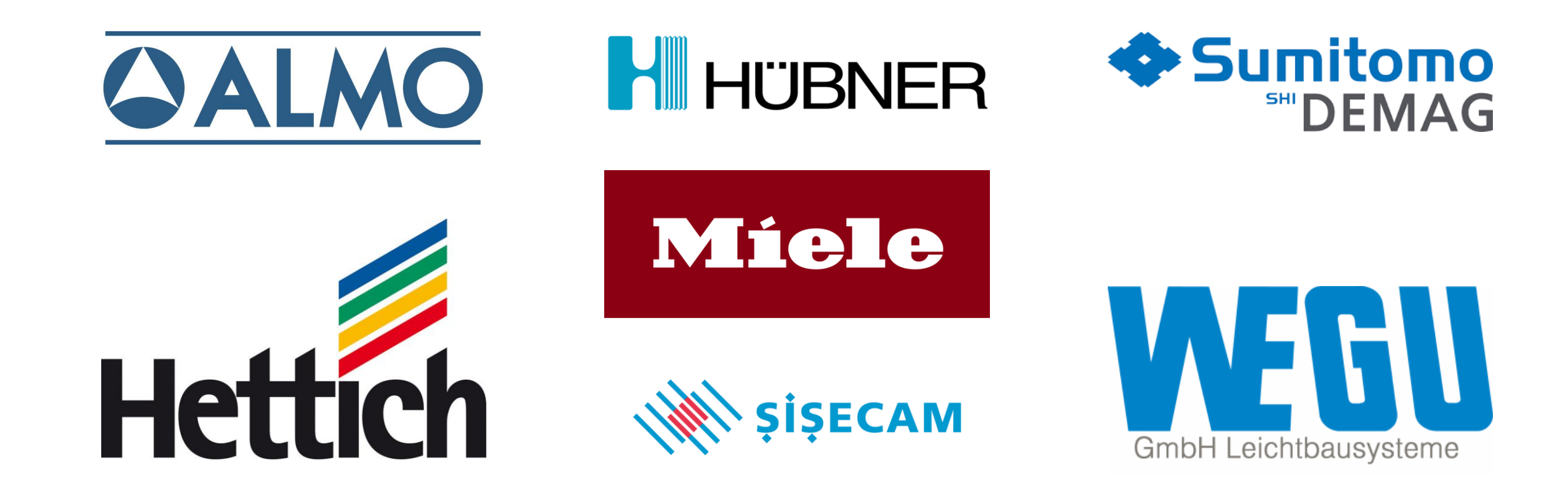

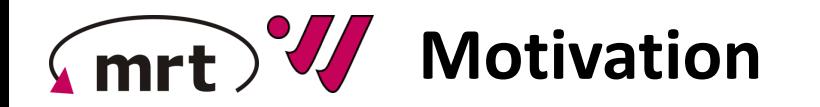

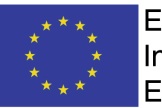

### **Anhaltende Trends**

- Zunehmend komplexere Bauteilgeometrien
- Erweiterte Einsatzgebiete mit höheren mechanischen Belastungen
- Steigende Variantenvielfalt
- Höhere Anforderungen an Nachhaltigkeit und Ressourceneffizienz
- Wachsender Kostendruck
- $\rightarrow$  Etablierte Methoden der Qualitätssicherung geraten vermehrt an ihre Grenzen

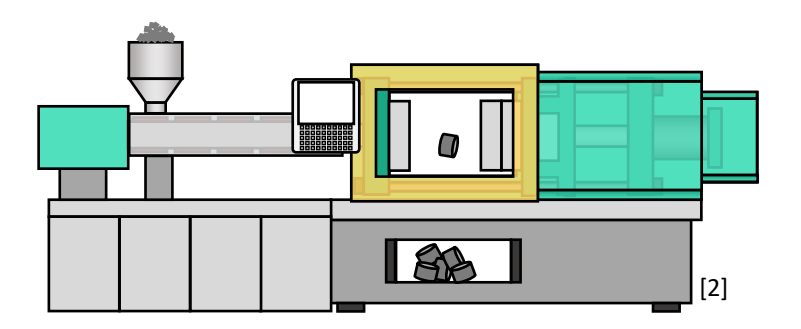

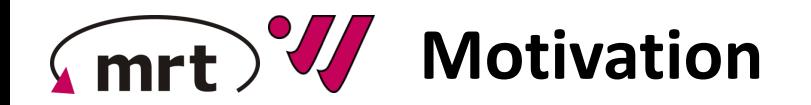

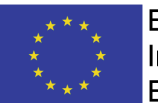

#### **Störgrößen**

- Temperierung
- Feuchtigkeiten
- Verschleiß
- Materialqualität

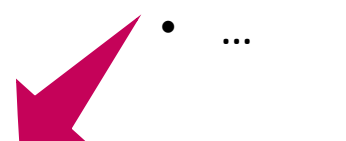

### **Prozessparameter**

- **Temperaturen**
- Drücke
- Geschwindigkeiten
- …

#### **Bauteilqualität**

- Maßhaltigkeit
- Gewicht
- Fehlstellen

• …

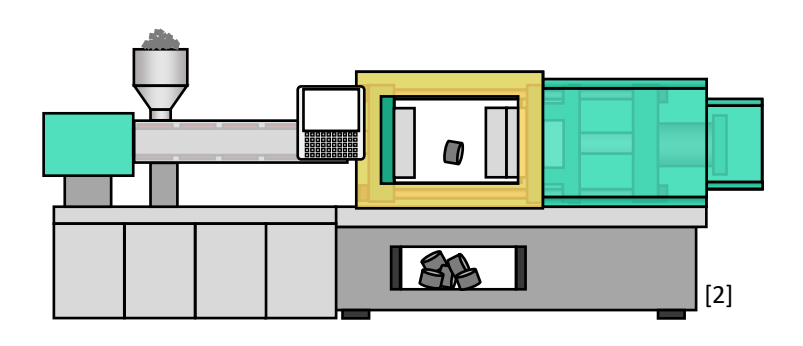

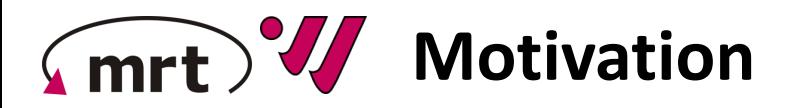

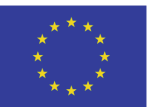

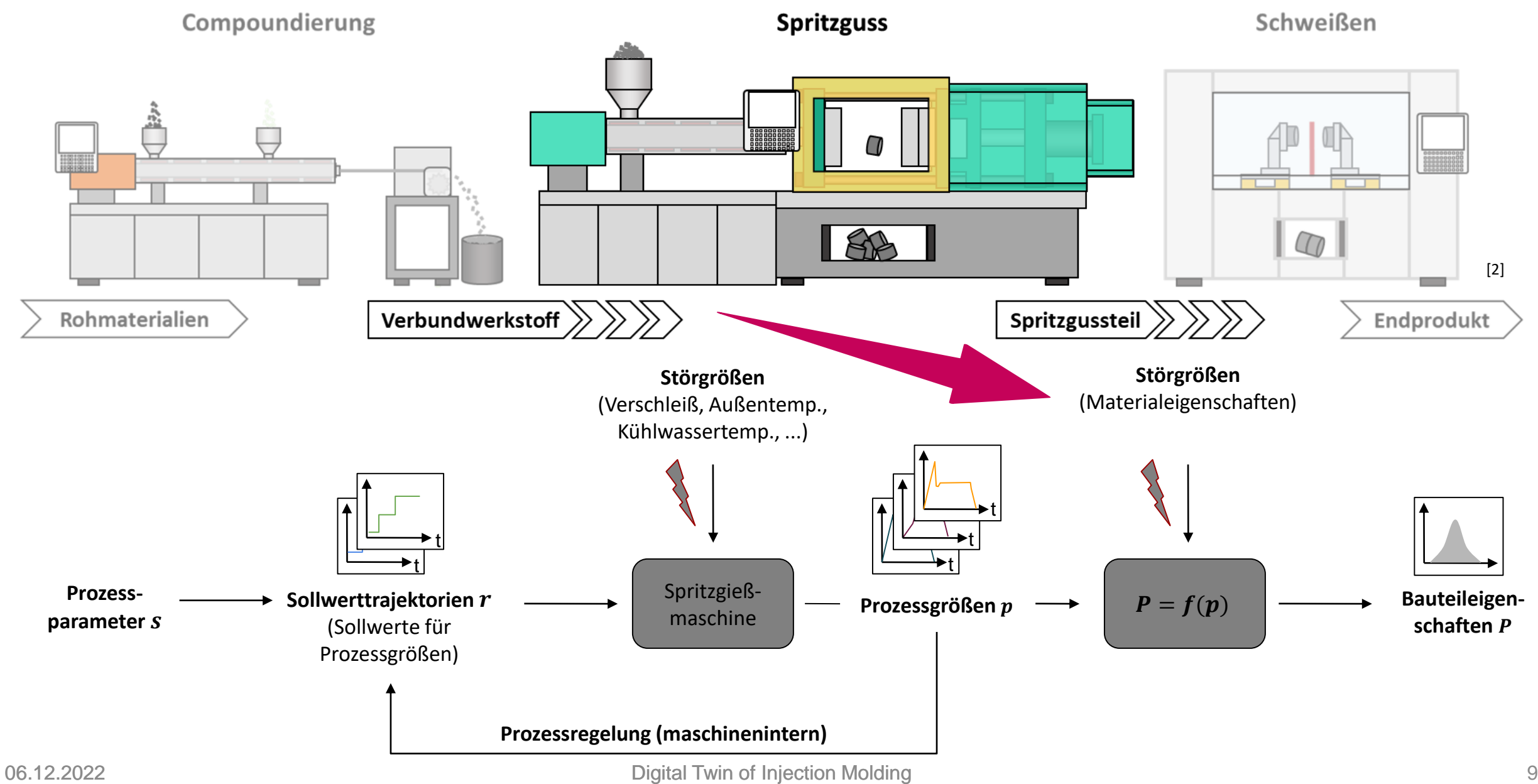

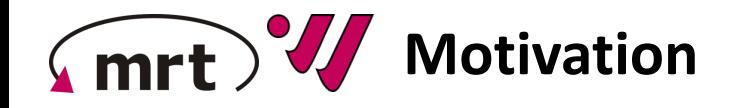

#### **Lösungskonzept:**

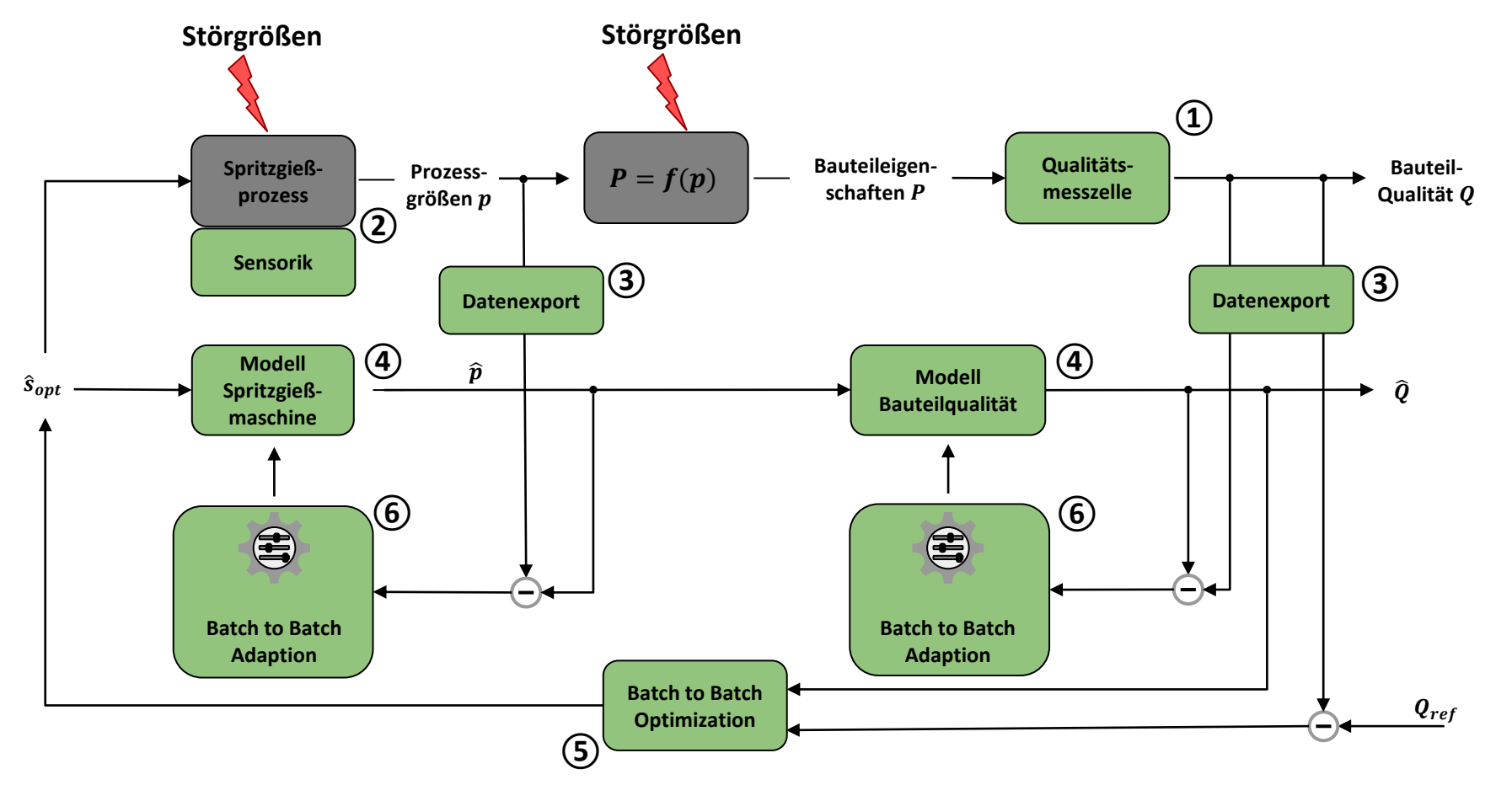

#### **Entwicklungsschritte:**

**①**: Qualitätsmesszelle aufbauen

**②**: Maschine mit zusätzlicher Sensorik ausrüsten

**③**: Echtzeit-Datenexport implementieren

**④**: Datengetriebene Modellbildung des Spritzgießprozesses

**⑤**: Prozessoptimierung

**⑥**: Online-Modelladaption

#### **Projektstruktur**  $(mrt)$

EUROPÄISCHE UNION: **Investition in Ihre Zukunft** Europäischer Fonds für regionale Entwicklung

### **Projektziele:**

- Entwicklung eines digitalen Abbildes des Spritzgießprozesses und von Methoden zur modellbasierten Optimierung der Bauteilgüte
- Proof of Concept aller entwickelten Methoden durch Anwendung an einer Maschine des Fachgebietes IfW
- Transfer der entwickelten Technologien und des erforderlichen Wissens für deren Anwendung und Adaption

### **Zeitplan und Meilensteine:**

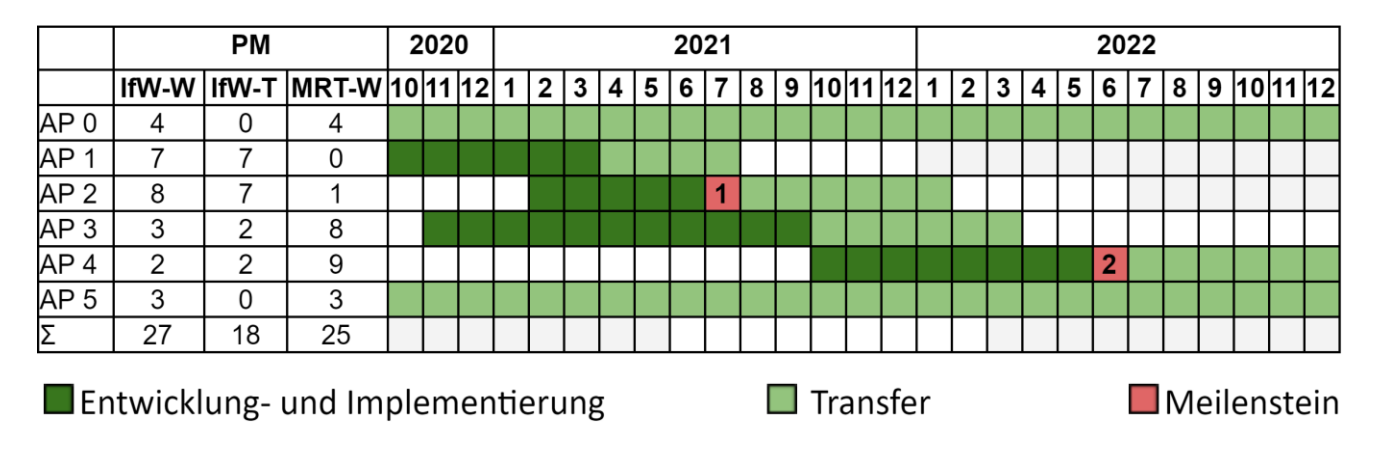

AP0: Projektlenkungskreis AP1: Aufbau der Qualitätsmesszelle AP2: Datenaufzeichnung AP3: Modellbildung Digitaler Zwilling AP4: Prozessoptimierung AP5: Verbreitung der Projektergebnisse

MS1: Demonstratoranlage aufgebaut MS2: Softwareentwicklung abgeschlossen

# **Lösungskonzept**

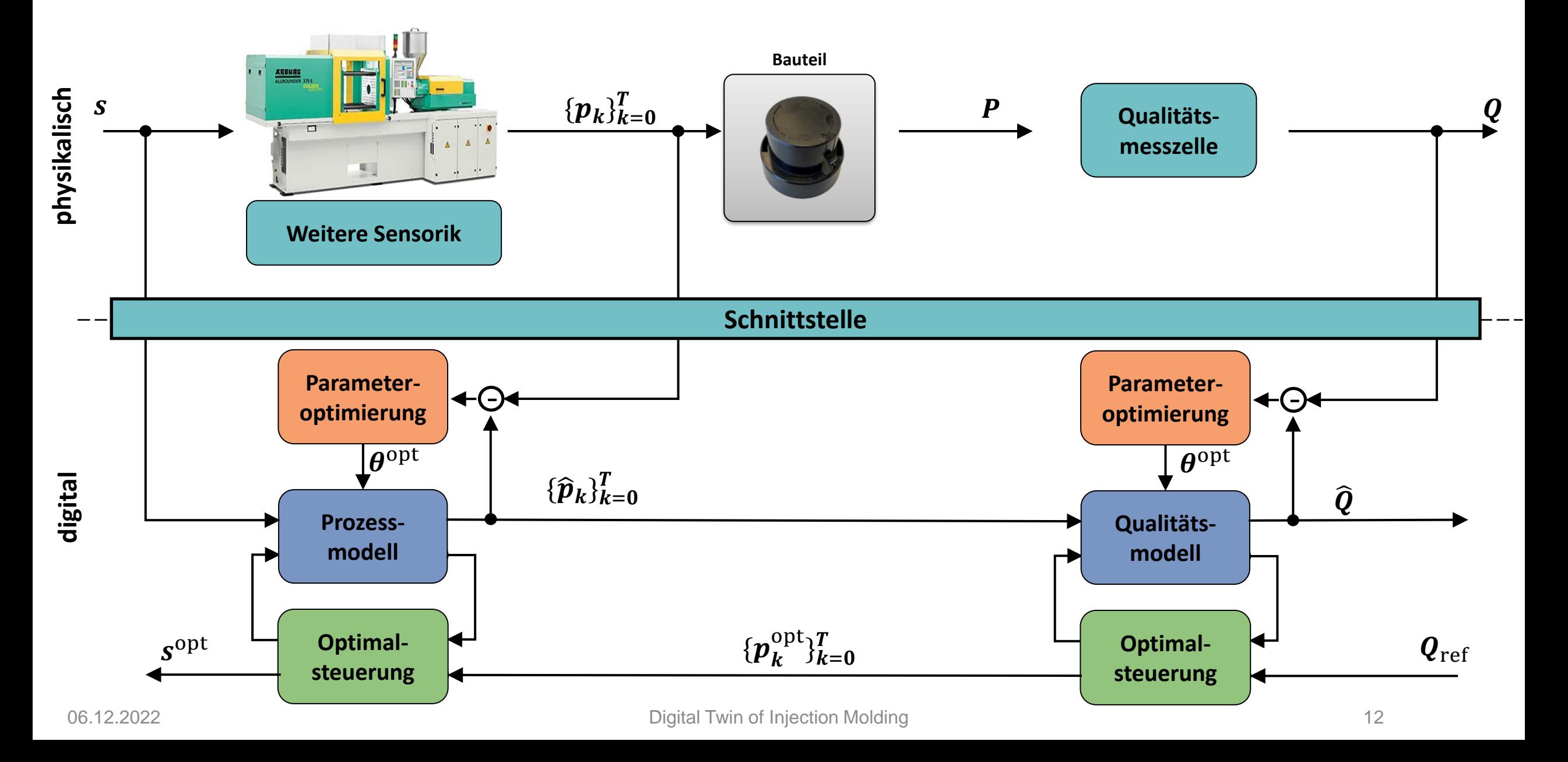

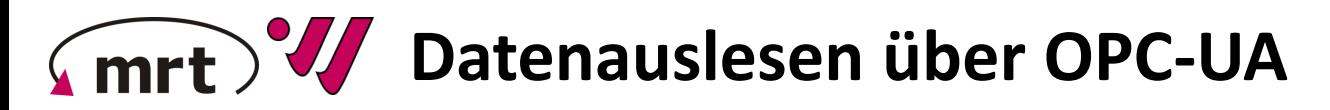

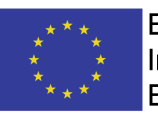

1. Abzufragende Maschinen- und Prozessgrößen festlegen

### **Skalare Größen**

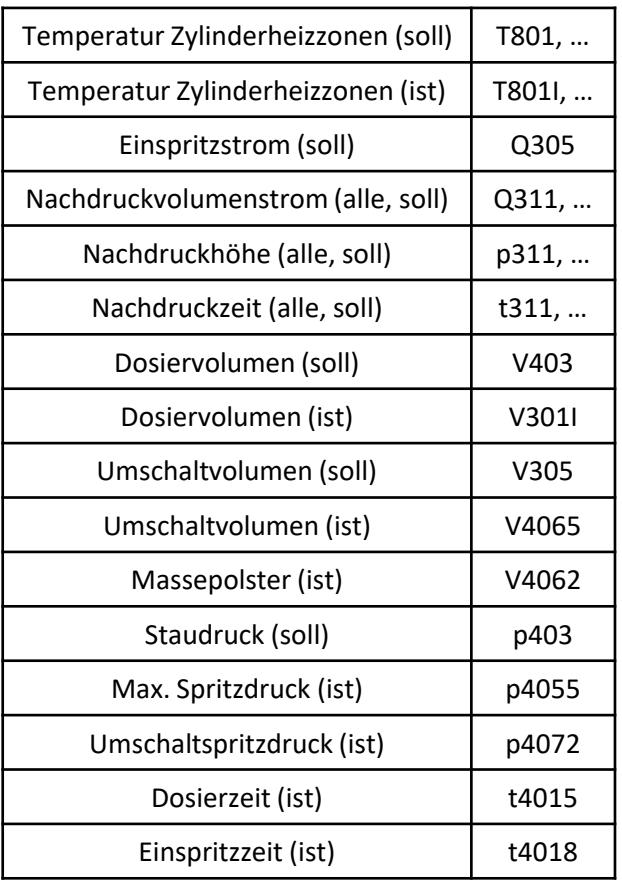

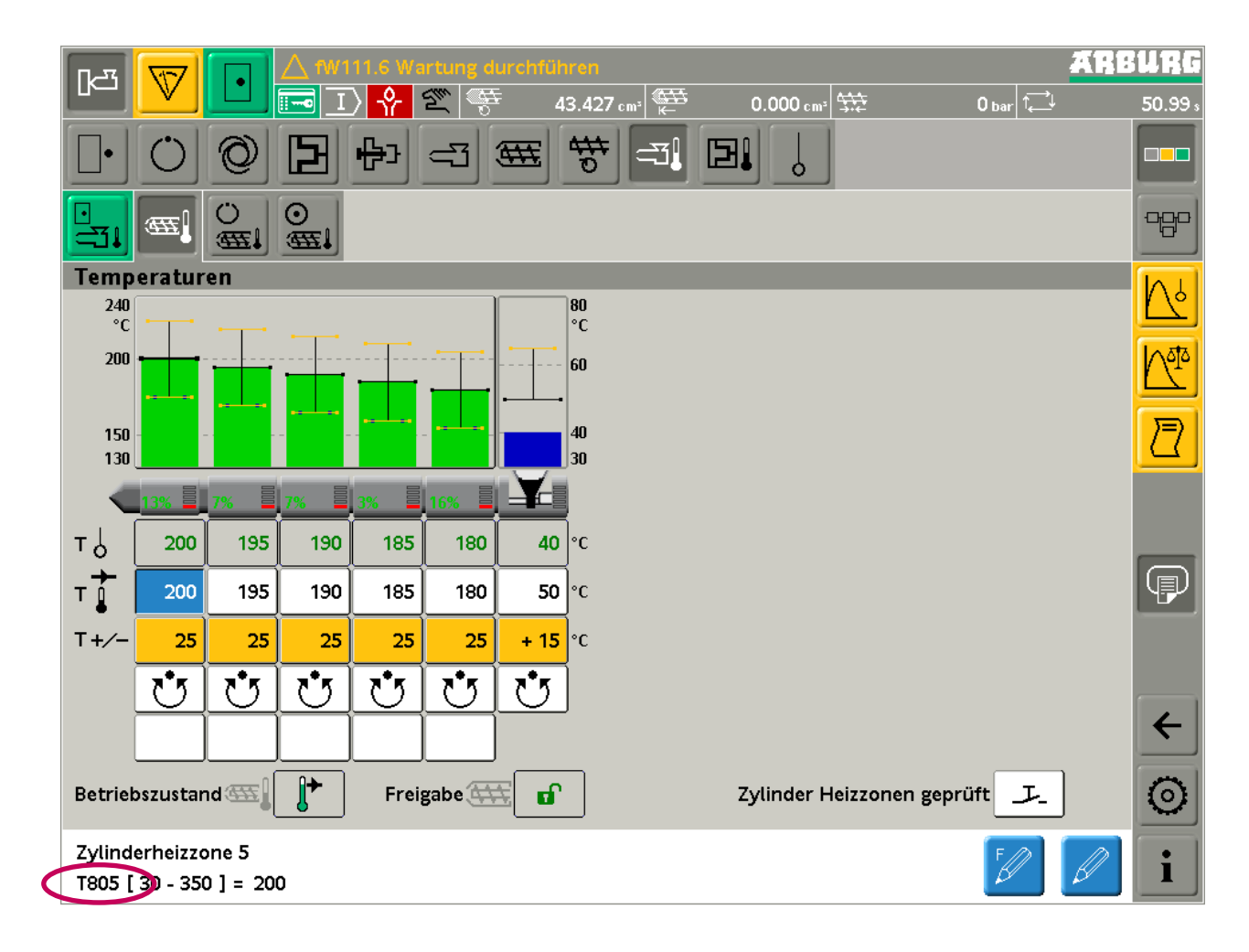

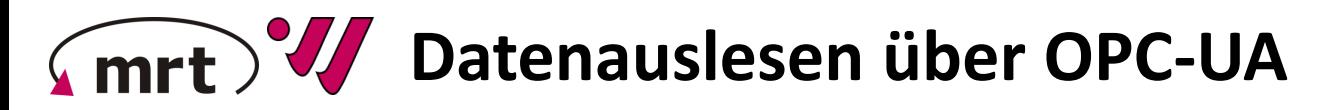

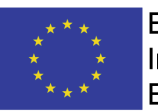

1. Abzufragende Maschinen- und Prozessgrößen festlegen

### **Skalare Größen**

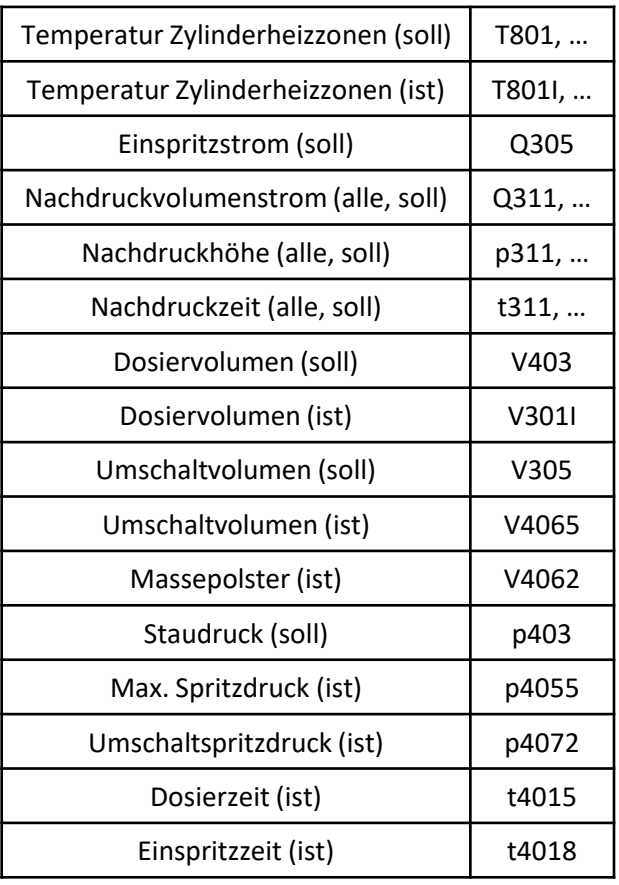

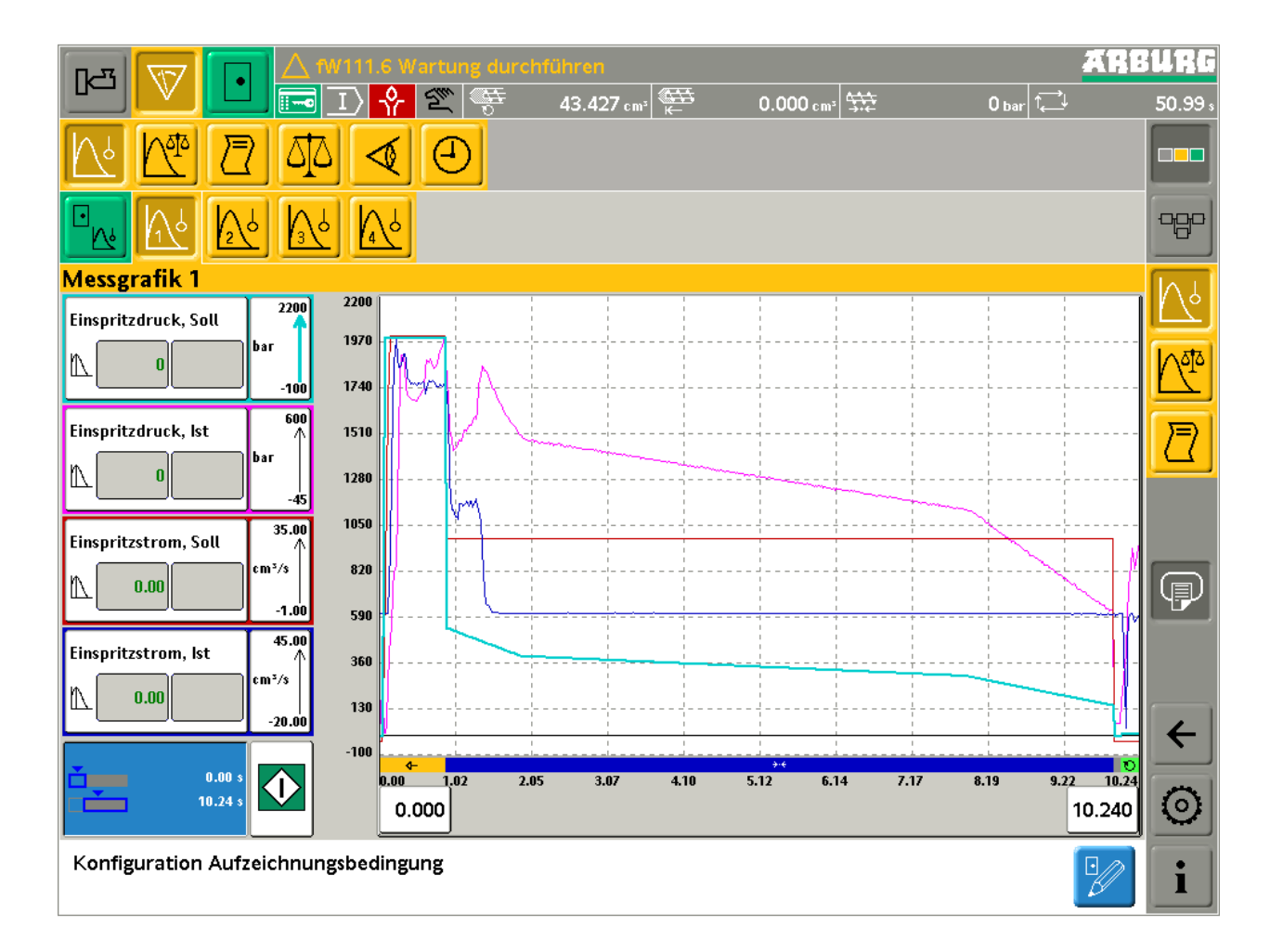

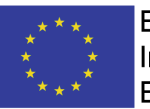

1. Abzufragende Maschinen- und Prozessgrößen festlegen

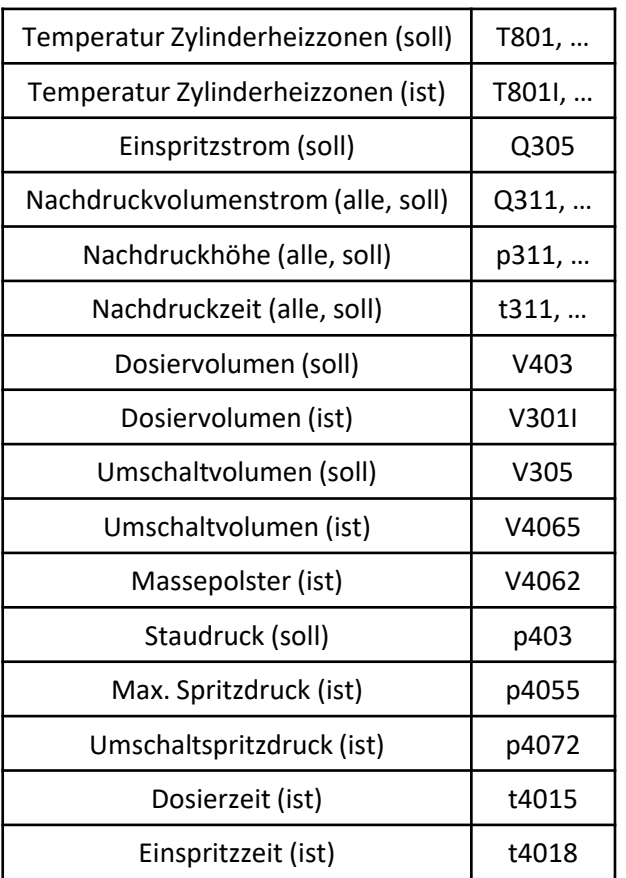

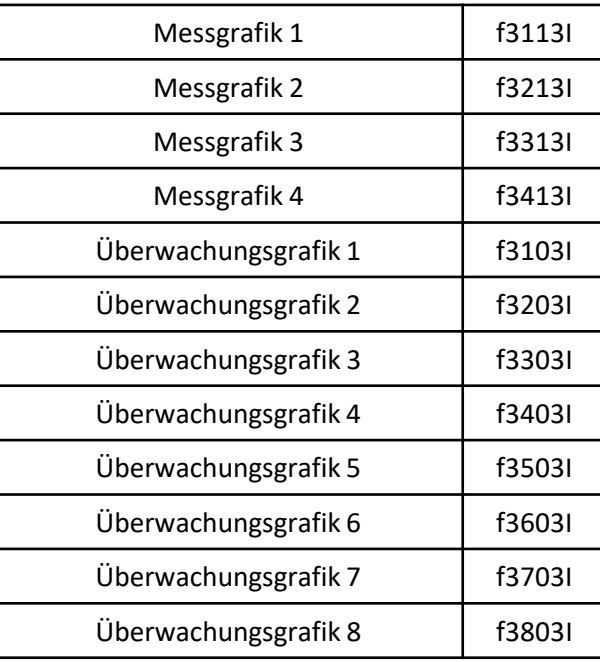

### **Skalare Größen Trajektorien Belegung der Grafiken**

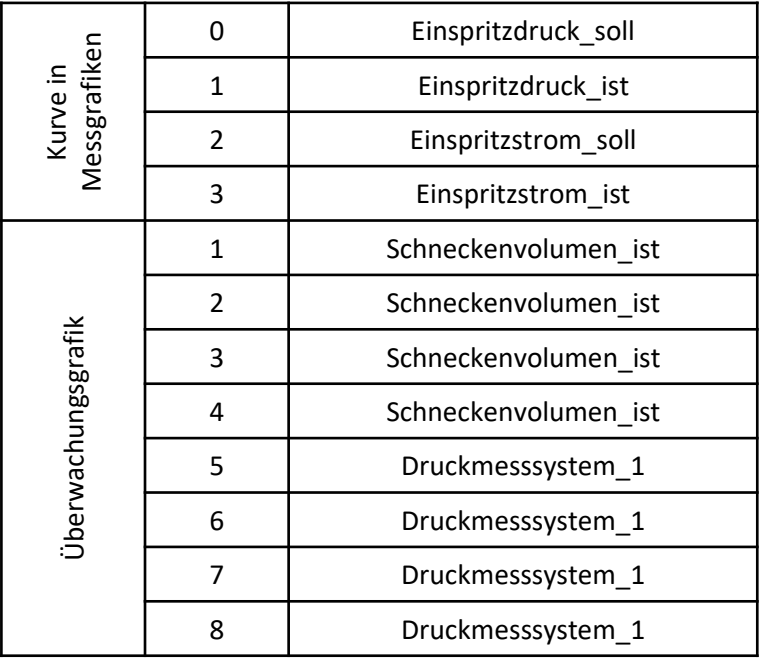

#### mrt W **Datenauslesen über OPC-UA**

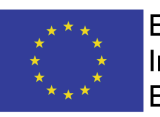

### **Ablauf:**

- 1. Abzufragende Maschinen- und Prozessgrößen festlegen
- 2. Ermittlung der zugehörigen Node-IDs
	- Durch das Kommunikationsprotokoll ist jedem Objekt (Parameter, Status, Information, …) eine eindeutige ID zugeordnet.
	- Objekte beinhalten jeweils den Wert des Parameters und dessen Zustand.

- f80194 (ns=2;i=484050; Erfassungszeitpunkt Zylinderheizzone 1) - f80194-Value (ns=2;i=484052; value of the parameter) - f80194-State (ns=2;i=484051; state of the parameter)

- C801 (ns=2;i=207310; Beschreibung Zylinderzone 1) - C801-Value (ns=2;i=207312; value of the parameter) - C801-State (ns=2;i=207311; state of the parameter)

- P801i (ns=2;i=207360; Nachstellzeit Tn) - P801i-Value (ns=2;i=207362; value of the parameter) - P801i-State (ns=2;i=207361; state of the parameter)

- St801 (ns=2;i=207250; Stellgröße Zylinderheizzone 1) - St801-Value (ns=2;i=207252; value of the parameter) - St801-State (ns=2;i=207251; state of the parameter)

- T801 (ns=2;i=207260; Zylinderheizzone 1) - T801-Value (ns=2;i=207262; value of the parameter) - T801-State (ns=2;i=207261; state of the parameter)

- T801Q (ns=2;i=207280; Zylinderheizzone 1 Spritzeinheit 1, Istwert)
	- T801Q-Value (ns=2;i=207282; value of the parameter)
	- T801Q-State (ns=2;i=207281; state of the parameter)

- T801I (ns=2;i=207270; Zylinderheizzone 1 Spritzeinheit 1, Istwert)

- T801I-Value (ns=2;i=207272; value of the parameter)
- T801I-State (ns=2;i=207271; state of the parameter)

- T801T (ns=2;i=207300; Toleranz Zylinderheizzone 1) - T801T-Value (ns=2;i=207302; value of the parameter) - T801T-State (ns=2;i=207301; state of the parameter)

- f80196 (ns=2;i=484070; Temperaturüberwachung Zylinderheizzone 1)
	- f80196-Value (ns=2;i=484072; value of the parameter)
	- f80196-State (ns=2;i=484071; state of the parameter)

- P801p (ns=2;i=207340; Verstärkung Xp)

- P801p-Value (ns=2;i=207342; value of the parameter)
- P801p-State (ns=2;i=207341; state of the parameter)

#### mrt **Datenauslesen über OPC-UA**

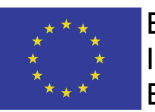

- 1. Abzufragende Maschinen- und Prozessgrößen festlegen
- 2. Ermittlung der zugehörigen Node-IDs
	- Durch das Kommunikationsprotokoll ist jedem Objekt (Parameter, Status, Information, …) eine eindeutige ID zugeordnet.
	- Objekte beinhalten jeweils den Wert des Parameters und dessen Zustand.

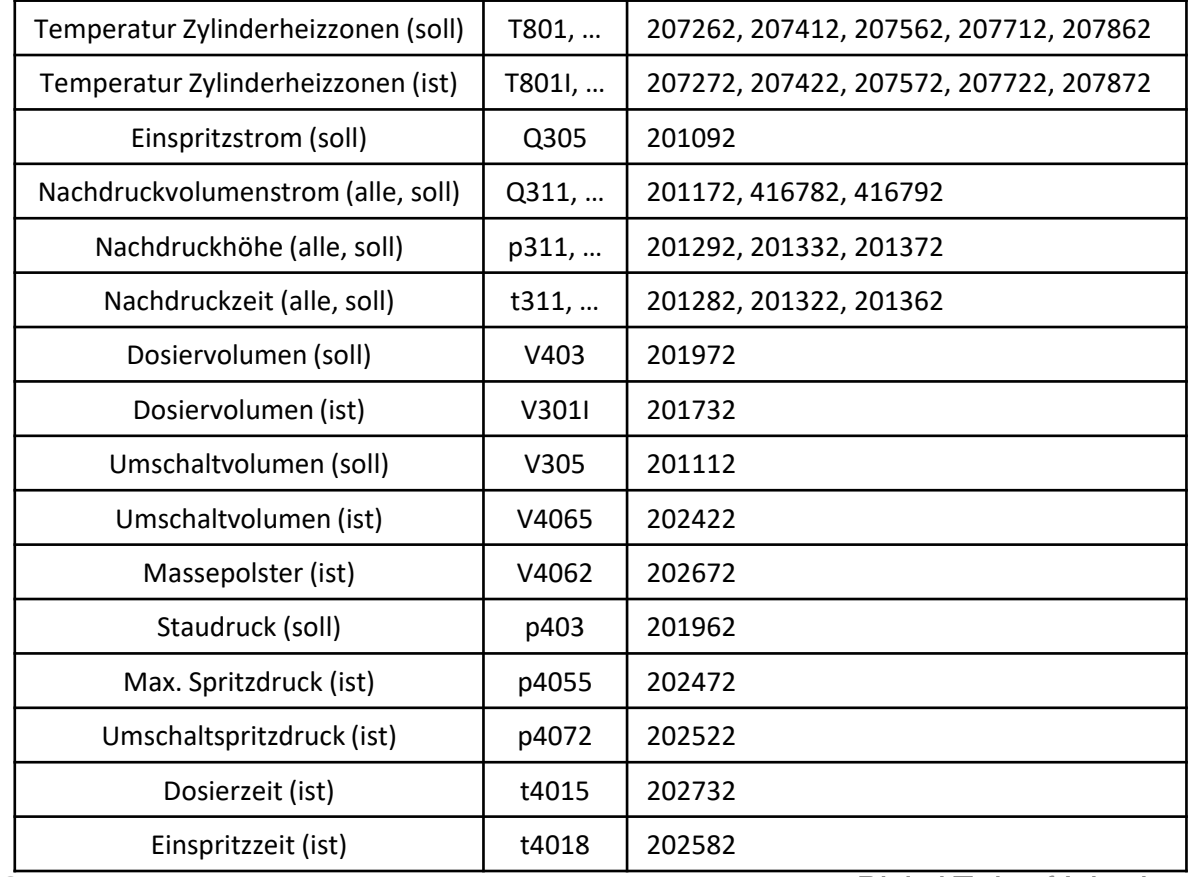

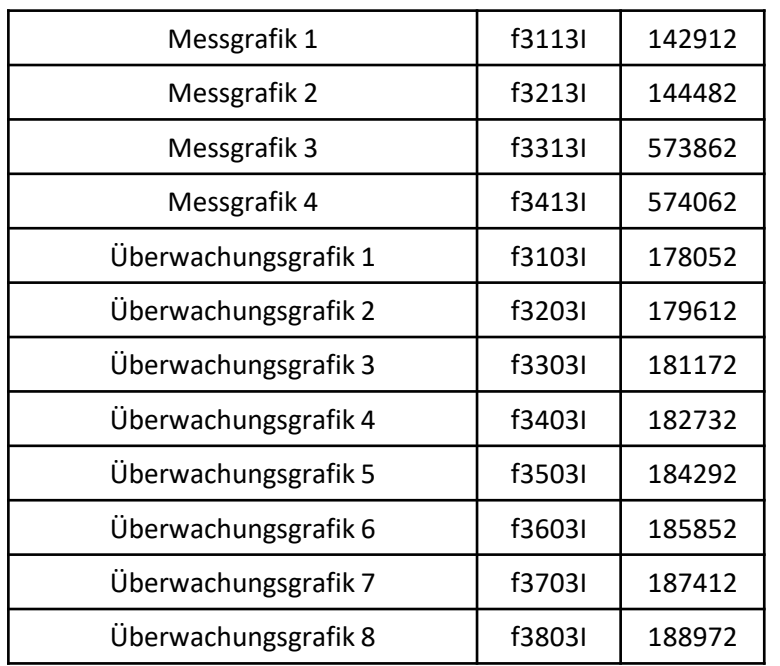

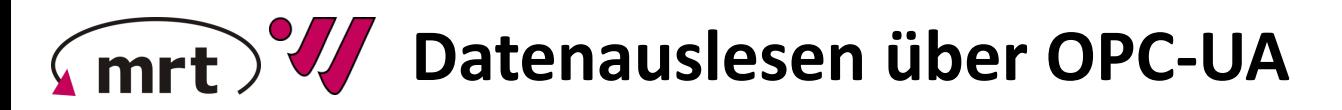

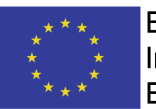

- 1. Abzufragende Maschinen- und Prozessgrößen festlegen
- 2. Ermittlung der zugehörigen Node-IDs
- 3. Anpassen des Skripts (Arburg\_XYZ\_config.py)

CLIENT\_ADDRESS = 'opc.tcp://host\_computer:1@XXX.XX.XX.XX:4880/Arburg/' NAME OF MEASUREMENT = 'DIM' # Name der Messreihe, wird als Namenspräfix für die Messdatei verwendet SLEEP TIME = 0.25 # Zeitintervall in Sekunden, in dem nach einem neuen Zyklus gesucht werden soll

# **Datenauslesen über OPC-UA**

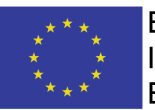

- 1. Abzufragende Maschinen- und Prozessgrößen festlegen
- 2. Ermittlung der zugehörigen Node-IDs
- 3. Anpassen des Skripts (Arburg\_XYZ\_config.py)

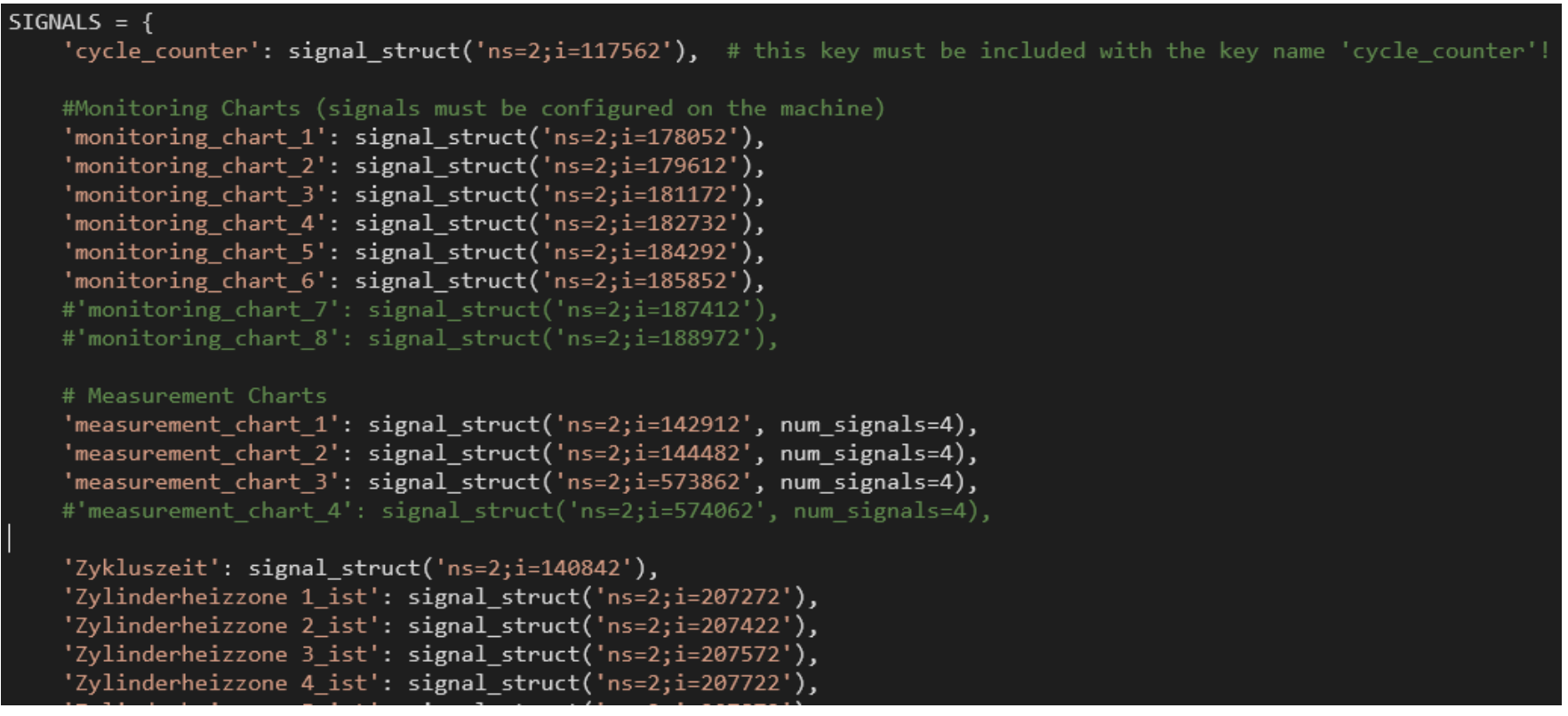

# **Datenauslesen über OPC-UA**

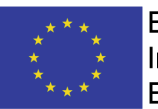

EUROPÄISCHE UNION: Investition in Ihre Zukunft Europäischer Fonds für regionale Entwicklung

- 1. Abzufragende Maschinen- und Prozessgrößen festlegen
- 2. Ermittlung der zugehörigen Node-IDs
- 3. Anpassen des Skripts (Arburg\_XYZ\_config.py)

```
# Dieses dict enthält das Signal/die Node, welche zur Erkennung eines neuen Zyklusses verwendet wird
NEW CYCLE SIGNAL = \{'new_cycle_signal': signal_struct('ns=2;i=56842'), # Node-Id ist für 'Werkzeug öffnen'
OLD CYCLE VALUE = 0 # Wert, den die new cycle node annimmt, BEVOR neuer Zyklus erkannt werden soll
NEW CYCLE VALUE = 1 # Wert, den die new cycle node annimmt, wenn ein neuer Zyklus erkannt werden soll
USE_FILENAME_CYCLE_PREFIX = False # Auf True setzen, um eine neue Datei für jeden Zyklus zu erzeugen
NEW FILE TIMER = 'd' # character representing the timestep at which a new file is created ('d' = 1 per day, 'h' = 1 per hour, etc.)
```
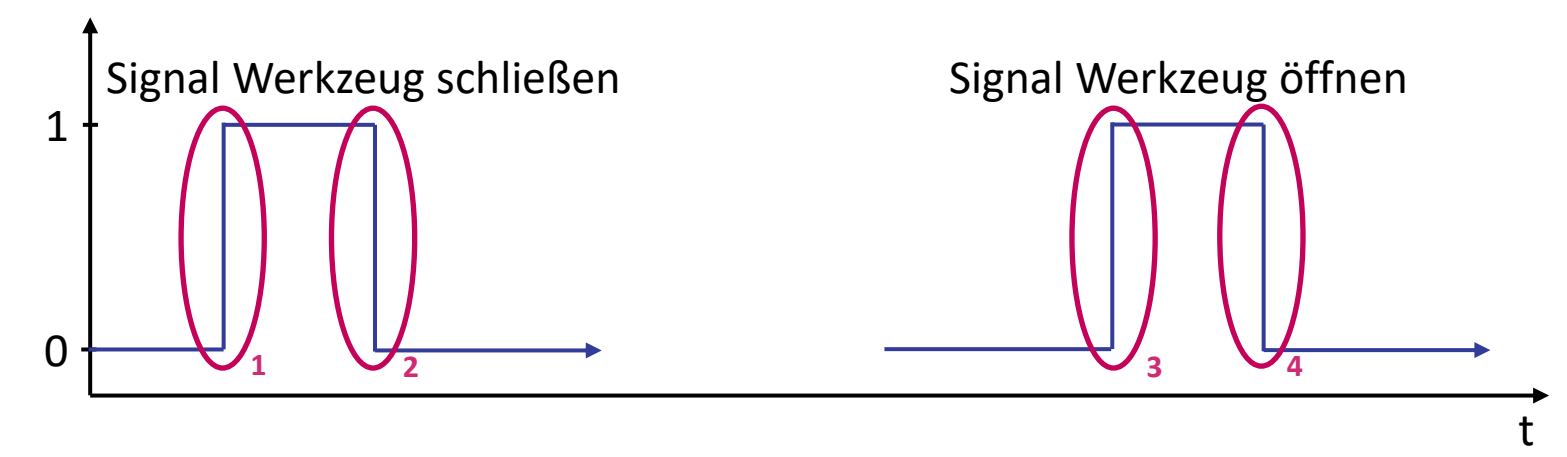

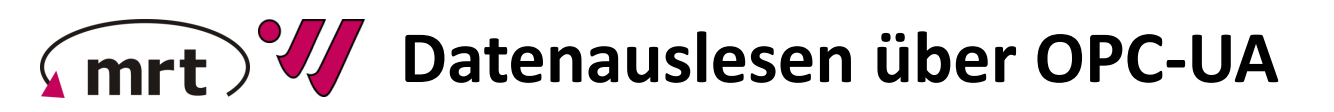

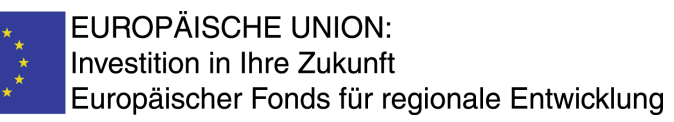

- 1. Abzufragende Maschinen- und Prozessgrößen festlegen
- 2. Ermittlung der zugehörigen Node-IDs
- 3. Anpassen des Skripts (Arburg\_XYZ\_config.py)
- 4. Ggf. Berücksichtigung von Qualitätsdaten

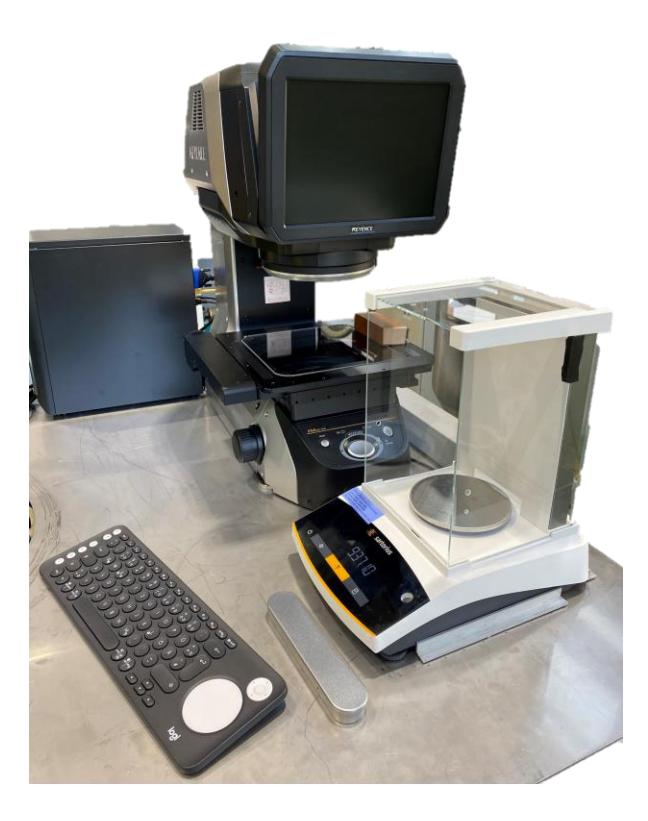

#### mrt<sup>y</sup> **Datenauslesen über OPC-UA**

## **Ablauf:**

- 1. Abzufragende Maschinen- und Prozessgrößen festlegen
- 2. Ermittlung der zugehörigen Node-IDs
- 3. Anpassen des Skripts (Arburg\_XYZ\_config.py)
- 4. Ggf. Berücksichtigung von Qualitätsdaten
- 5. Ausführen des Skripts (opc\_daq\_main.py)

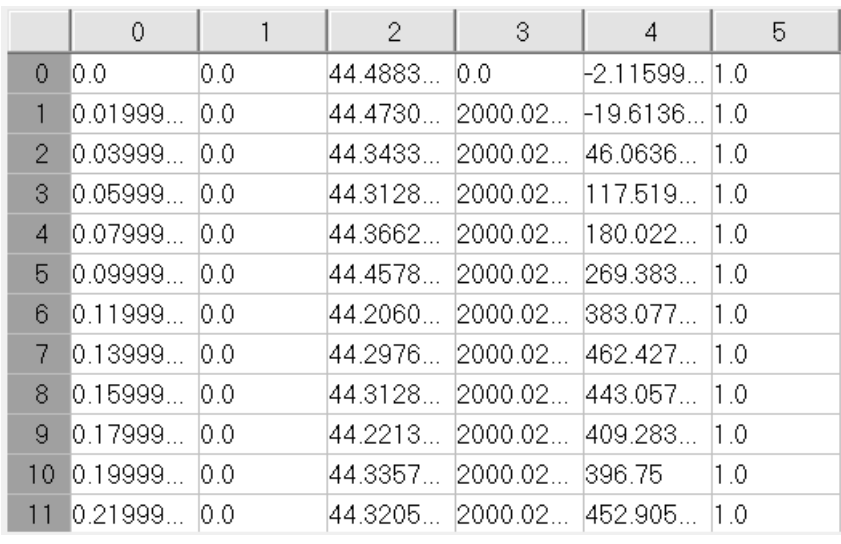

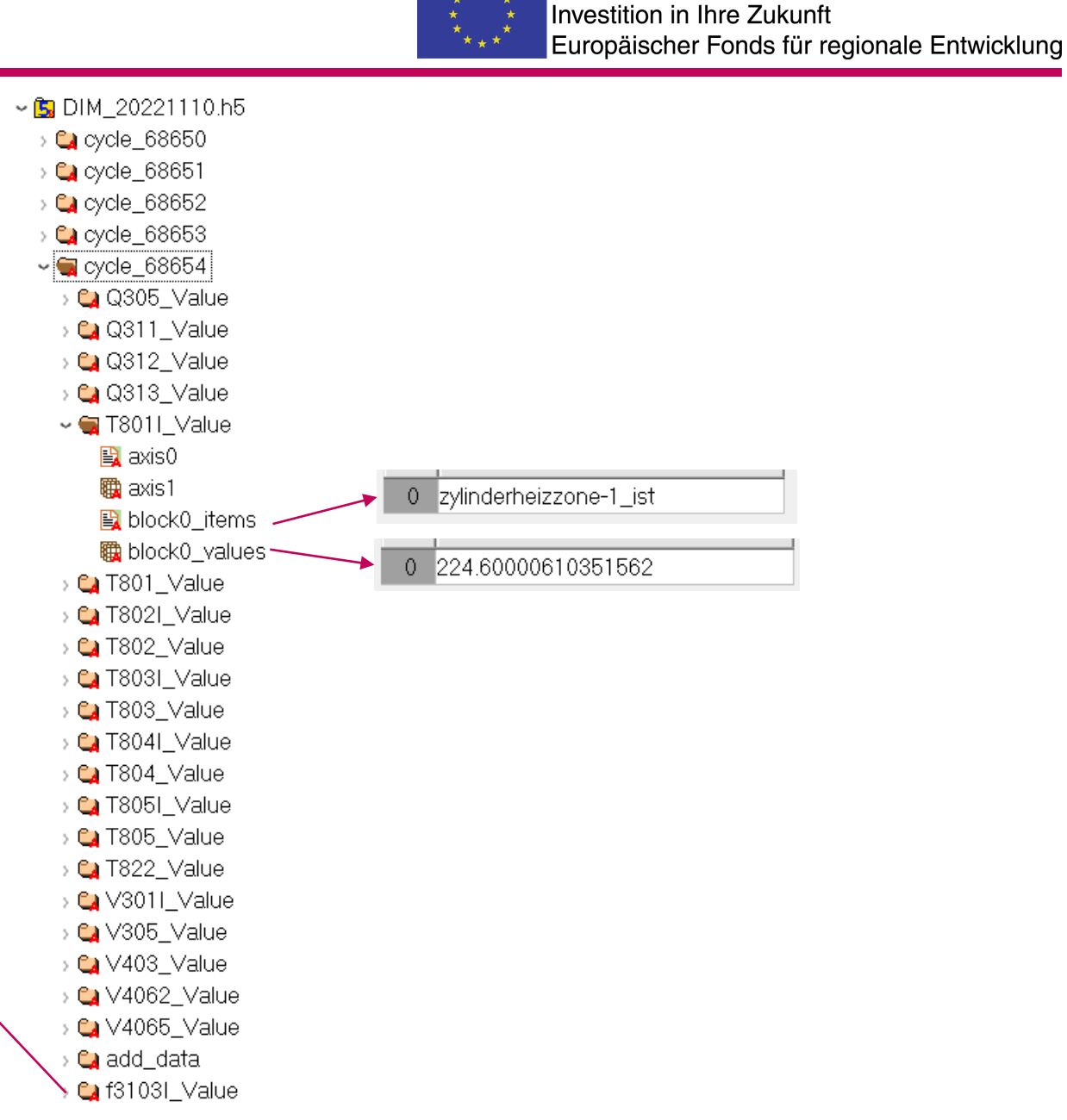

**EUROPÄISCHE UNION:** 

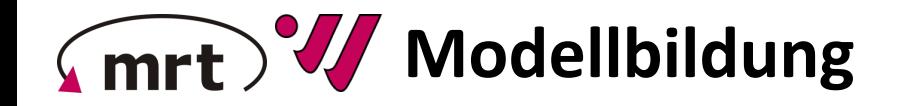

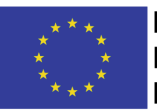

**Modellstrukturen (Auswahl)**

EUROPÄISCHE UNION: Investition in Ihre Zukunft Europäischer Fonds für regionale Entwicklung

#### **Modellierungsansätze**

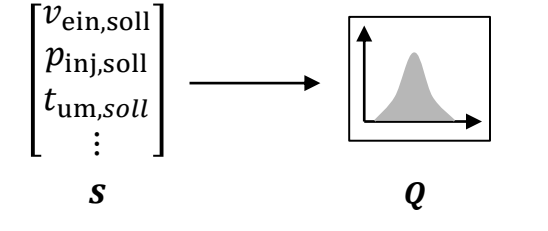

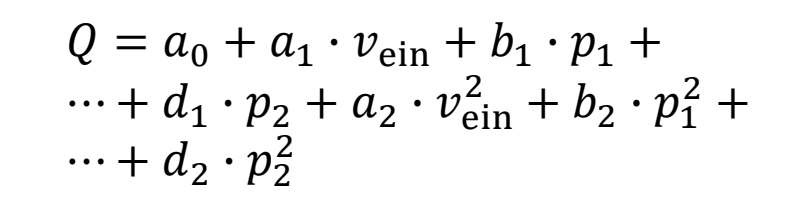

**Polynomiale Modelle**

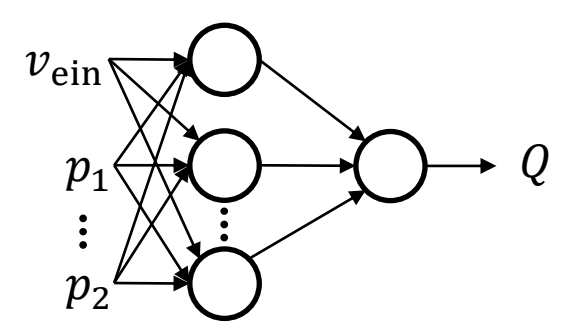

**NN mit beliebig vielen Neuronen in der** 

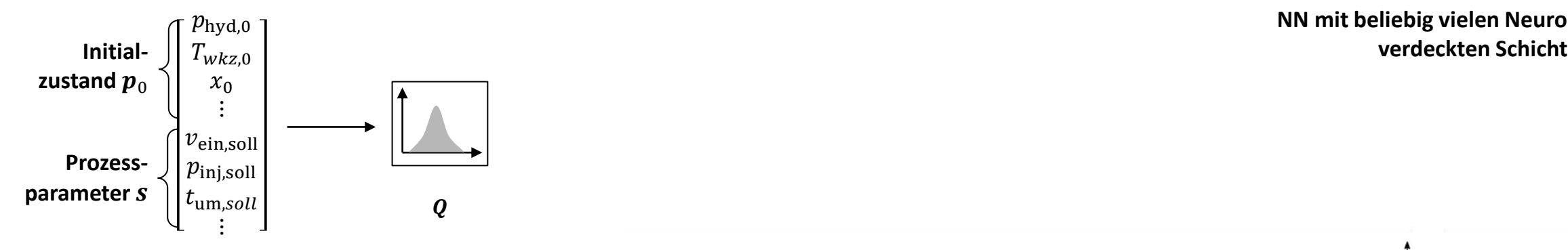

**Prozessgrößen** 

t

t t

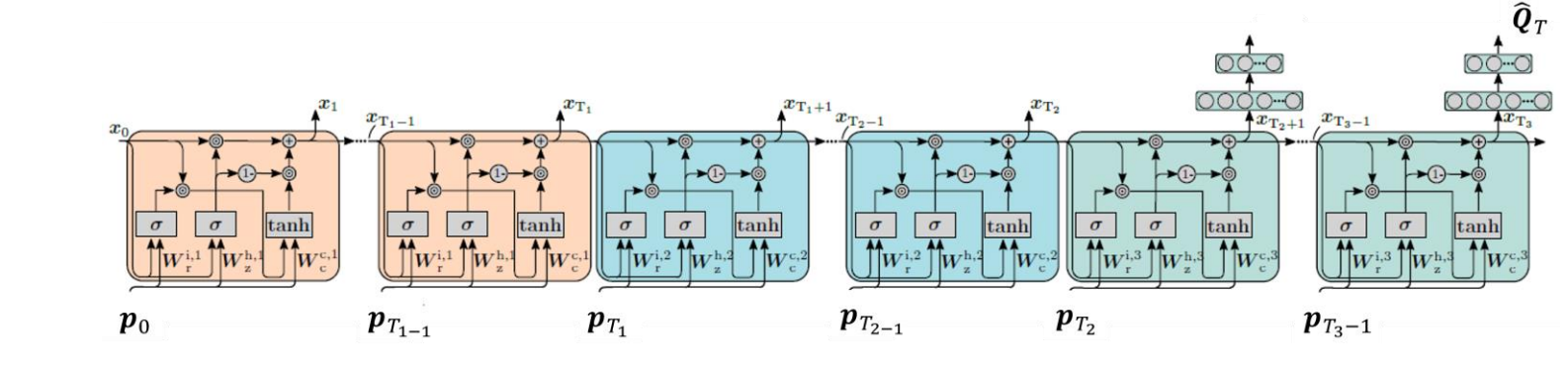

**Schaltende Modelle mit interner Dynamik (Rekurrente Neuronale Netze)** 

# Dynamisches Qualitätsmodell

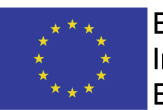

 $\bm{p}_{T_{2-1}}$ 

**EUROPÄISCHE UNION: Investition in Ihre Zukunft** Europäischer Fonds für regionale Entwicklung

 $x_{T_3-1}$ 

 $\bm{p}_{T_3-1}$ 

**Modellstruktur**: Aus drei dynamischen Teilmodellen bestehendes Modell, dass bei der Prädiktion von einem Teilmodell auf das nächste umschaltet.

**Ergebnis**: Hohe Modellgüte, mehr als 90 % der Varianz der Validierungsdaten können erklärt werden, absoluter Fehler meist deutlich unter 0,1 mm

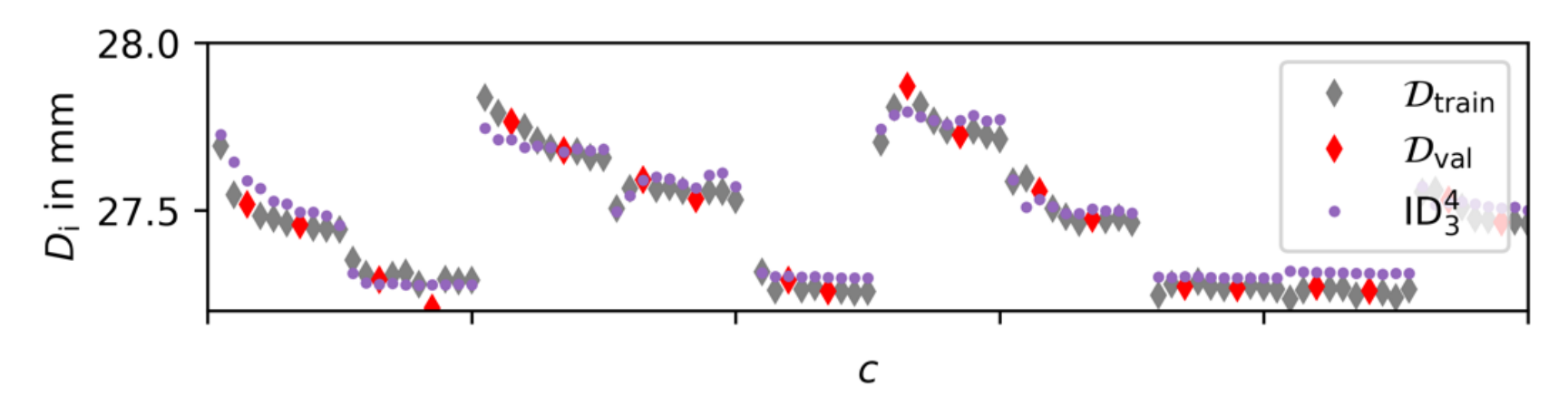

 $\boldsymbol{p}_0$ 

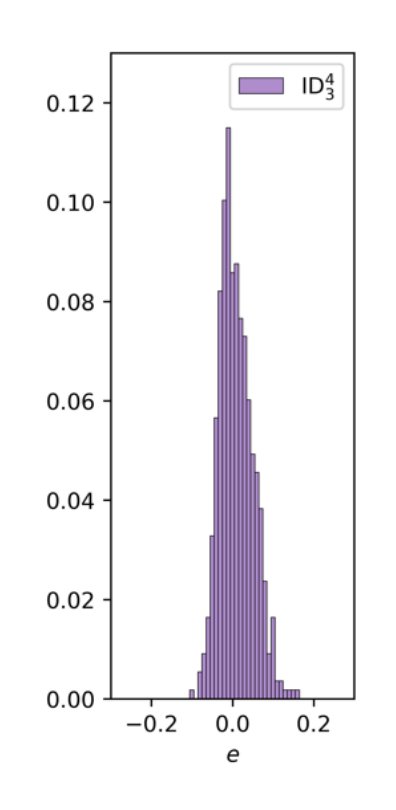

 $\boldsymbol{p}_{T_2}$ 

 $\bm{p}_{T_{1-1}}$ 

 $\boldsymbol{p}_{T_1}$ 

# (mrt) V Statisches Qualitätsmodell

**Vergleichsmodell**: Polynom 4. Ordnung. Eingangsgrößen:

- Prozessparameter *s*: Umschaltpunkt, Soll-Einspritzgeschwindigkeit, Soll-Düsentemperatur, etc.
- **Initialzustand**  $p_0$ : Ist-Temperatur der Kavität bei  $t = 0$ , Ist-Position der Schnecke bei  $t = 0$ , Hydraulikdruck bei  $t = 0$ erhält.

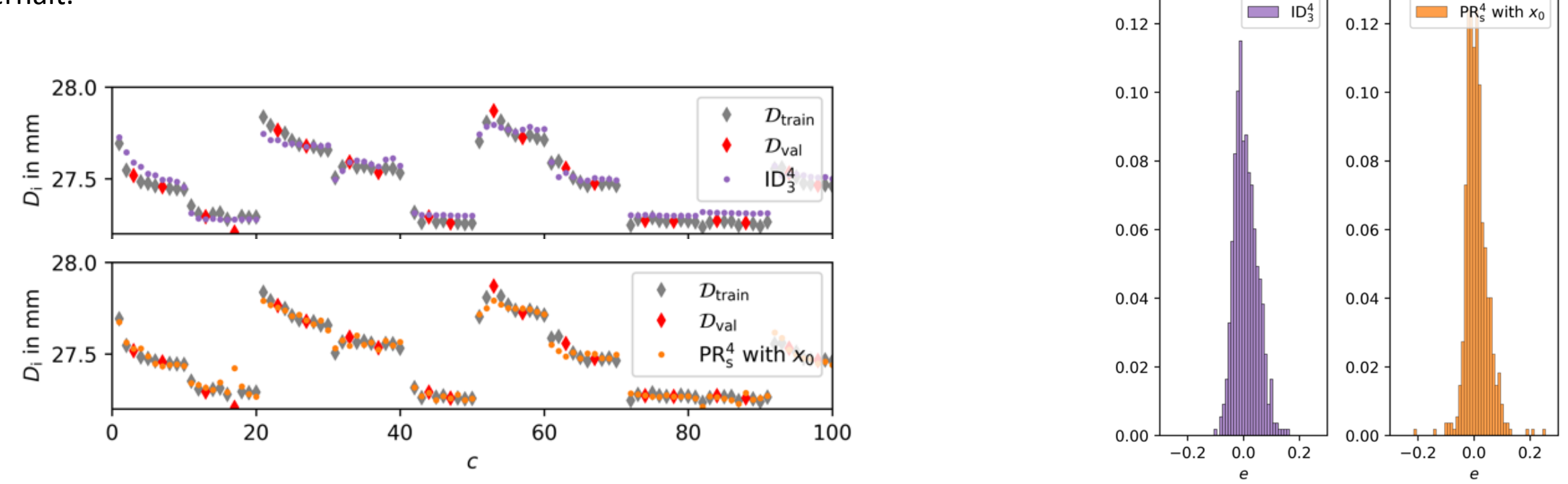

**Ergebnis**: Dynamisches Modell marginal besser, Aufwand ist aber um ein vielfaches höher.

# Vergleich statisch vs. dynamisch

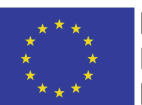

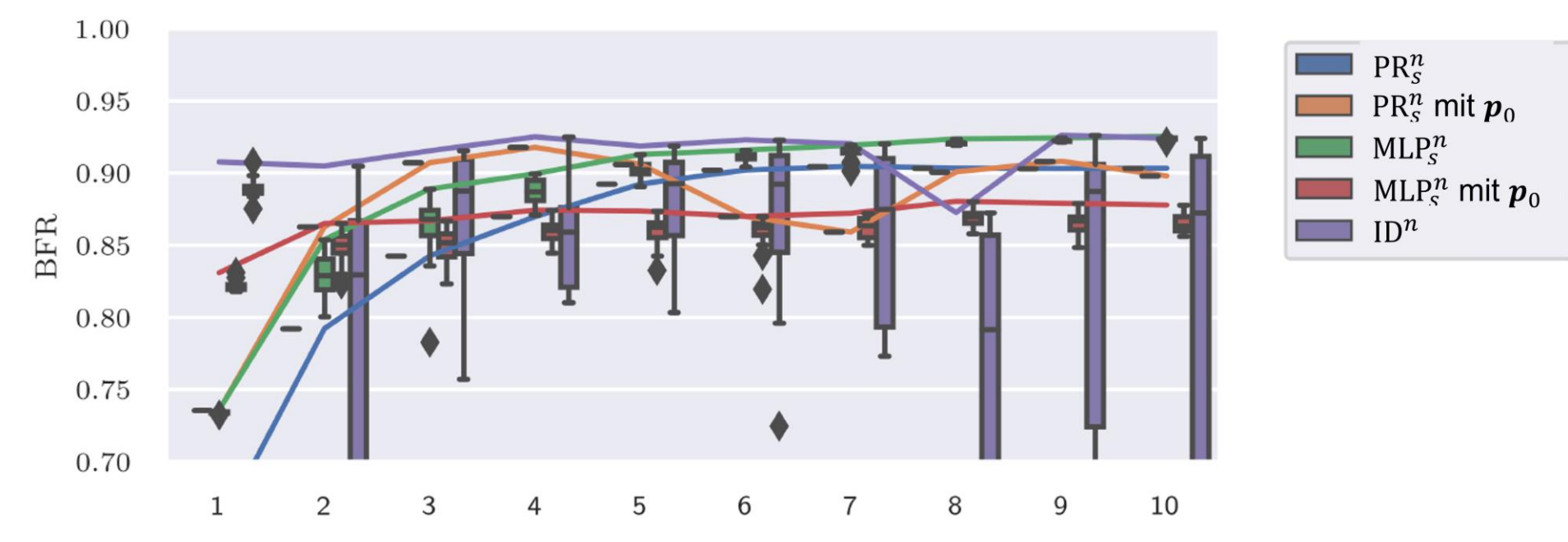

- Dynamische Modelle (ID) performen gut, aber hohe Varianz und hoher Rechenaufwand
- Statische Modelle (MLP, PR) liefern gleichwertige Ergebnisse, bei geringerem Rechenaufwand
- Weiterer Vorteil: Modelleingangsgrößen sind unmittelbar die Maschinenparameter s (für Optimierung nutzbar)

# $\sqrt{mrt}$  Statisch mit vs. ohne Initialzustand

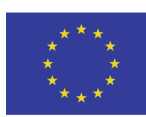

- Unter den statischen Modellen sind die Modelle, welche den Initialzustand  $p_0$  als Modelleingangsgröße nutzen am performantesten
- Dabei ist die initiale Werkzeugtemperatur  $T_{w\bar{k}z,0}$  die entscheidende Einflussgröße
- Aufgrund der überraschend guten Ergebnisse mit statischen Modellen, wurde das Lösungskonzept weg von einem dynamischen hin zu einem statischen Digitalen Zwilling überarbeitet

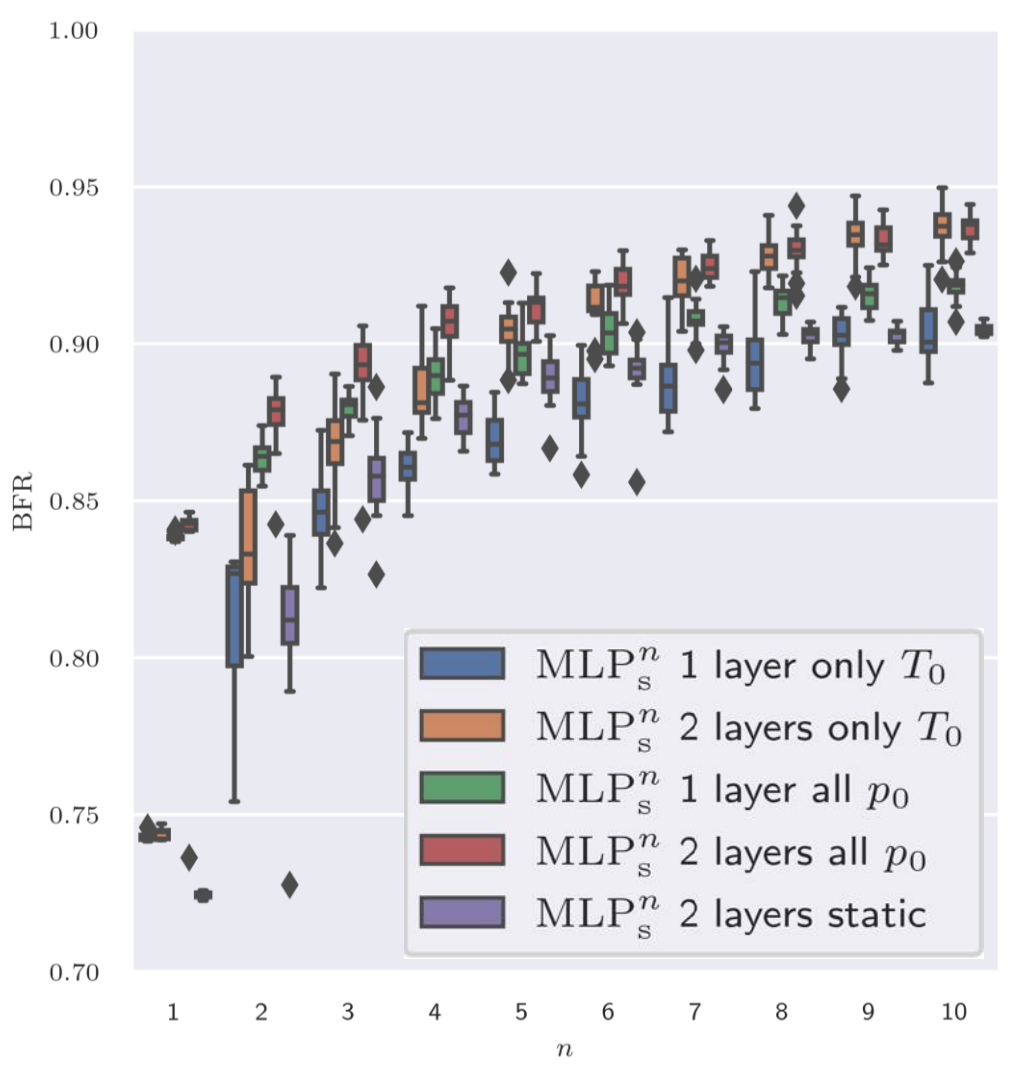

# **Lösungskonzept (statisch)**

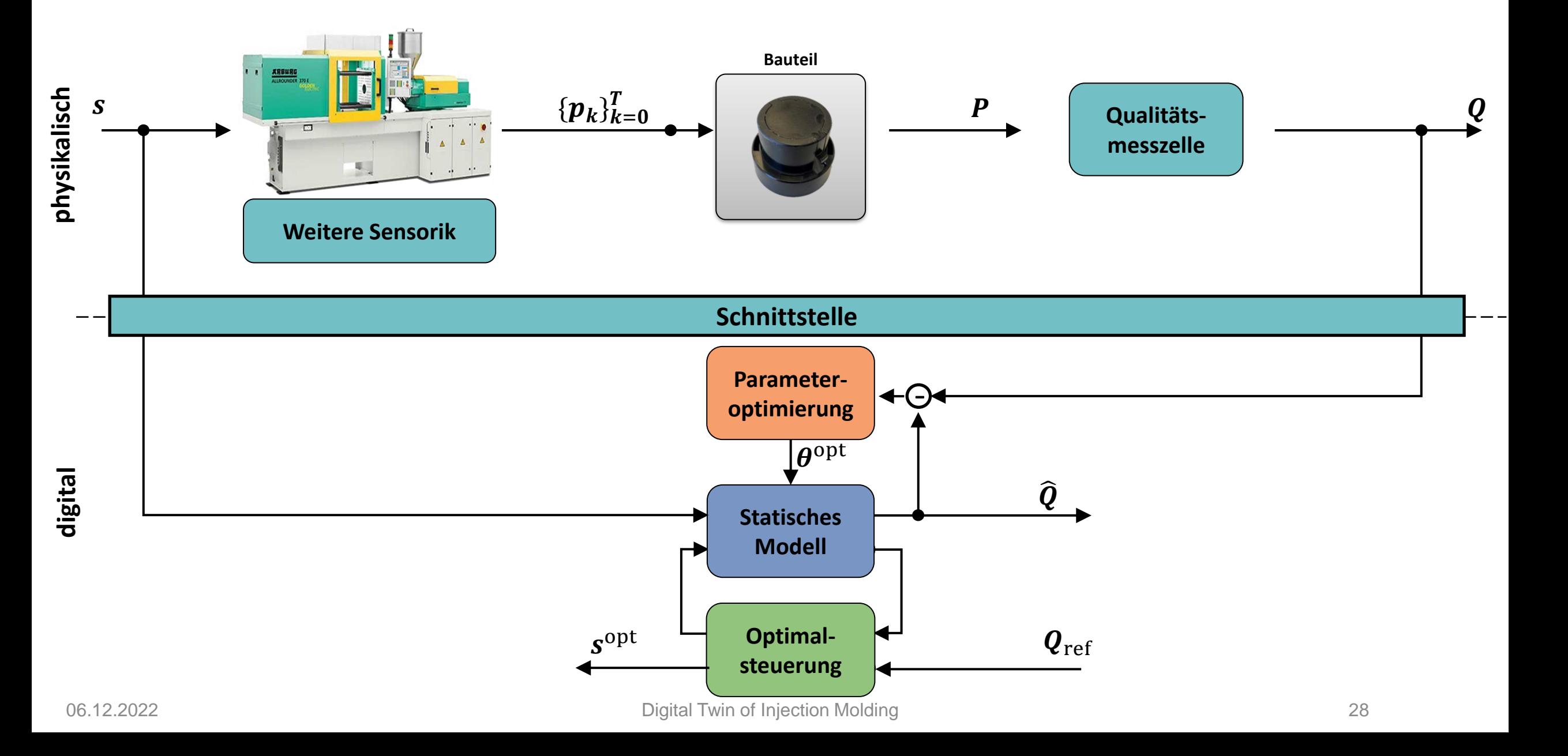

# **Amrt W** Prozessoptimierung

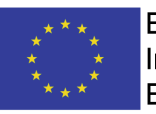

EUROPÄISCHE UNION: **Investition in Ihre Zukunft** Europäischer Fonds für regionale Entwicklung

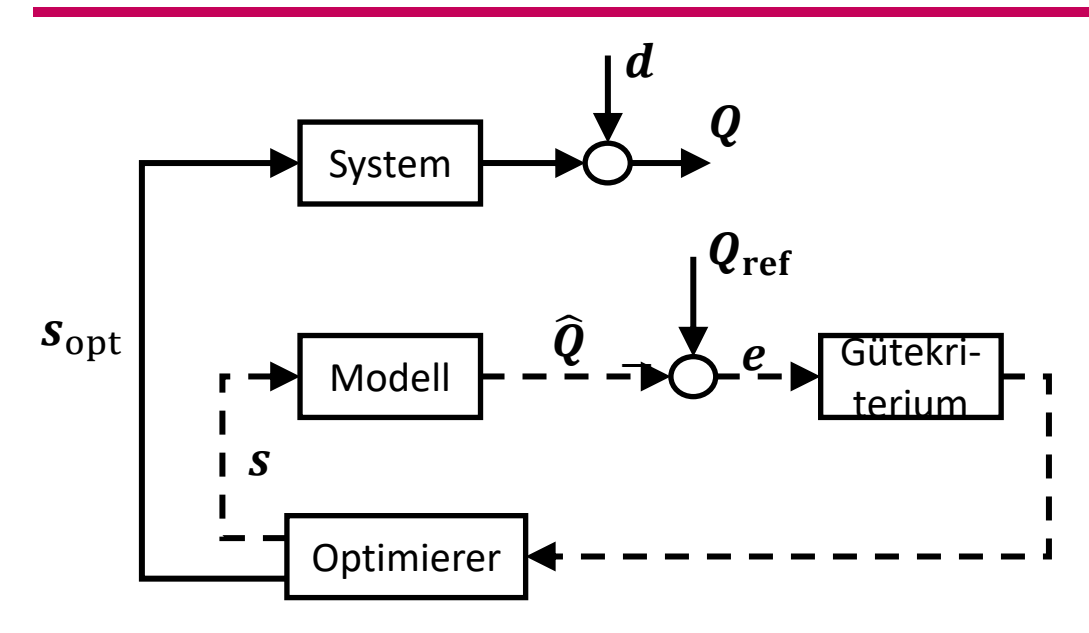

Ziel: Finde  $s_{\text{opt}}$ , sodass  $Q_{\text{ref}}$  realisiert wird.

Lösung: Iteratives Lösungsverfahren nutzt das Modell, und variiert *s* solange bis Abweichung *e* zwischen prädizierter Ausgangsgröße  $\widehat{\bm{Q}}$  und gewünschter Ausgangsgröße  $\bm{Q}_{\text{ref}}$ minimiert wurde.

Optimierungssproblem entspricht dem Finden der Schnittpunkte der Modellfunktion (blau) mit dem Referenzwert (rot)

Herausforderungen:

- Lösung nicht eindeutig
- Wertebereichsbeschränkungen
- Gültigkeit des Modells

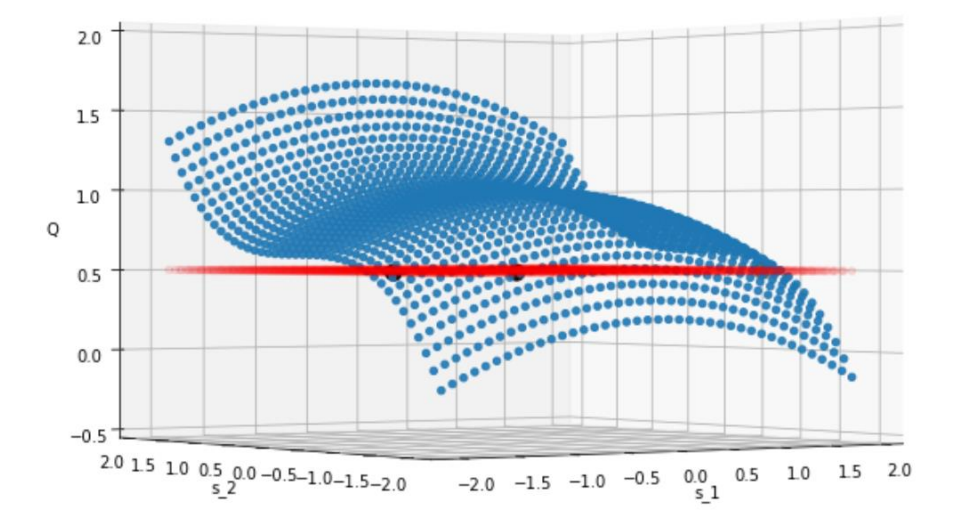

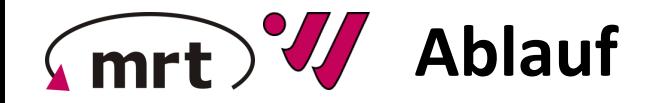

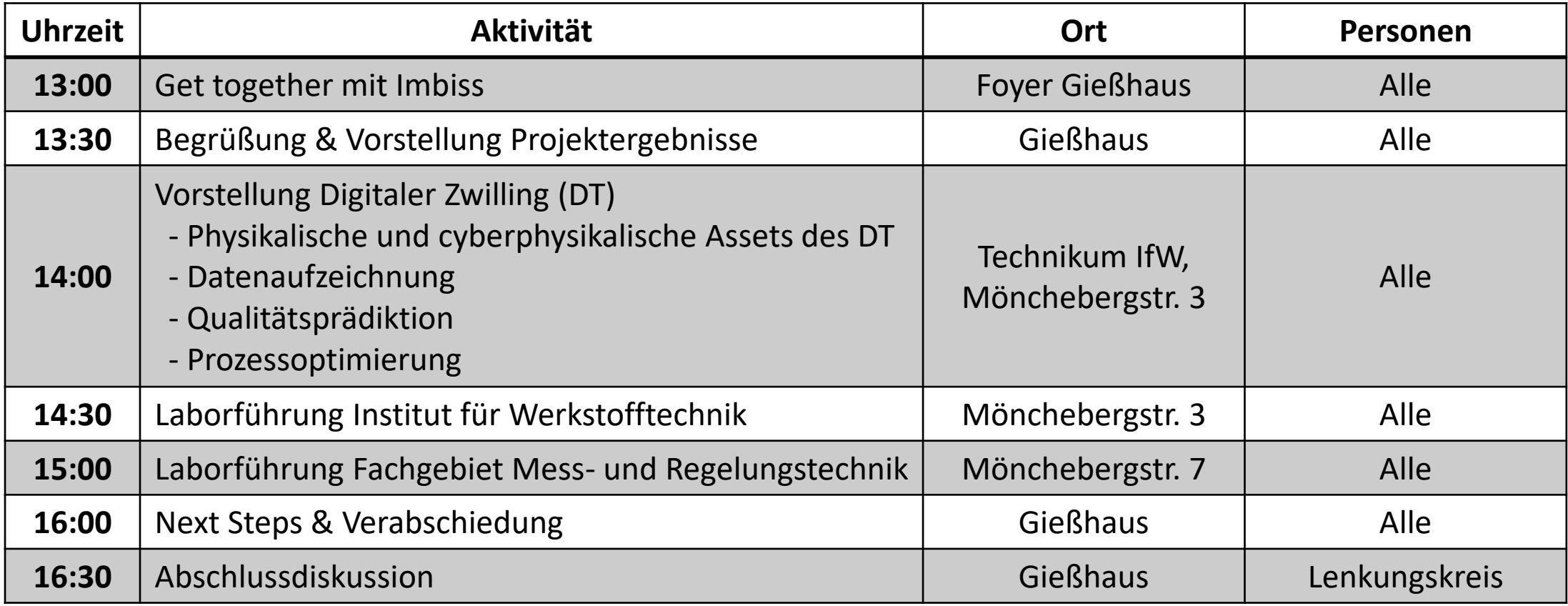

[www.uni-kassel.de/go/DIM](http://www.uni-kassel.de/go/DIM)

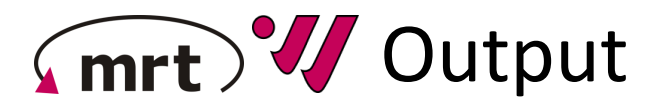

**EUROPÄISCHE UNION: Investition in Ihre Zukunft** Europäischer Fonds für regionale Entwicklung

#### **Projektziele:**

• Entwicklung eines digitalen Abbildes des Spritzgießprozesses und von Methoden zur modellbasierten Optimierung der Bauteilgüte

#### **Datenerfassung**

Erfassung und Archivierung sämtlicher

- Maschinen-,
- Prozess- und
- Qualitätsgrößen im Prozesstakt (auch Trajektorien).

#### **Modellbildung**

#### Vorimplementierte

- statische und
- dynamische Modellstrukturen

Methoden zur Optimierung von Modellen für mehrstufige Batchprozesse.

Methoden zur Online-Nachschätzung von statischen Modellen.

### **Prozessoptimierung**

Methoden zur modellbasierten Optimierung von Fertigungsprozessen für

- statische Modelle
- dynamische Modelle
- mehrstufige schaltende Modelle

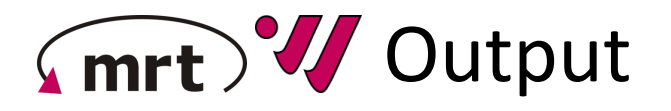

EUROPÄISCHE UNION: **Investition in Ihre Zukunft** Europäischer Fonds für regionale Entwicklung

### **Projektziele:**

- Entwicklung eines digitalen Abbildes des Spritzgießprozesses und von Methoden zur modellbasierten Optimierung der Bauteilgüte
- Proof of Concept aller entwickelten Methoden durch Anwendung an einer Maschine des Fachgebietes IfW
- Transfer der entwickelten Technologien und des erforderlichen Wissens für deren Anwendung und Adaption

# **Transferkonzept**

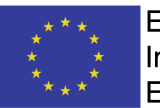

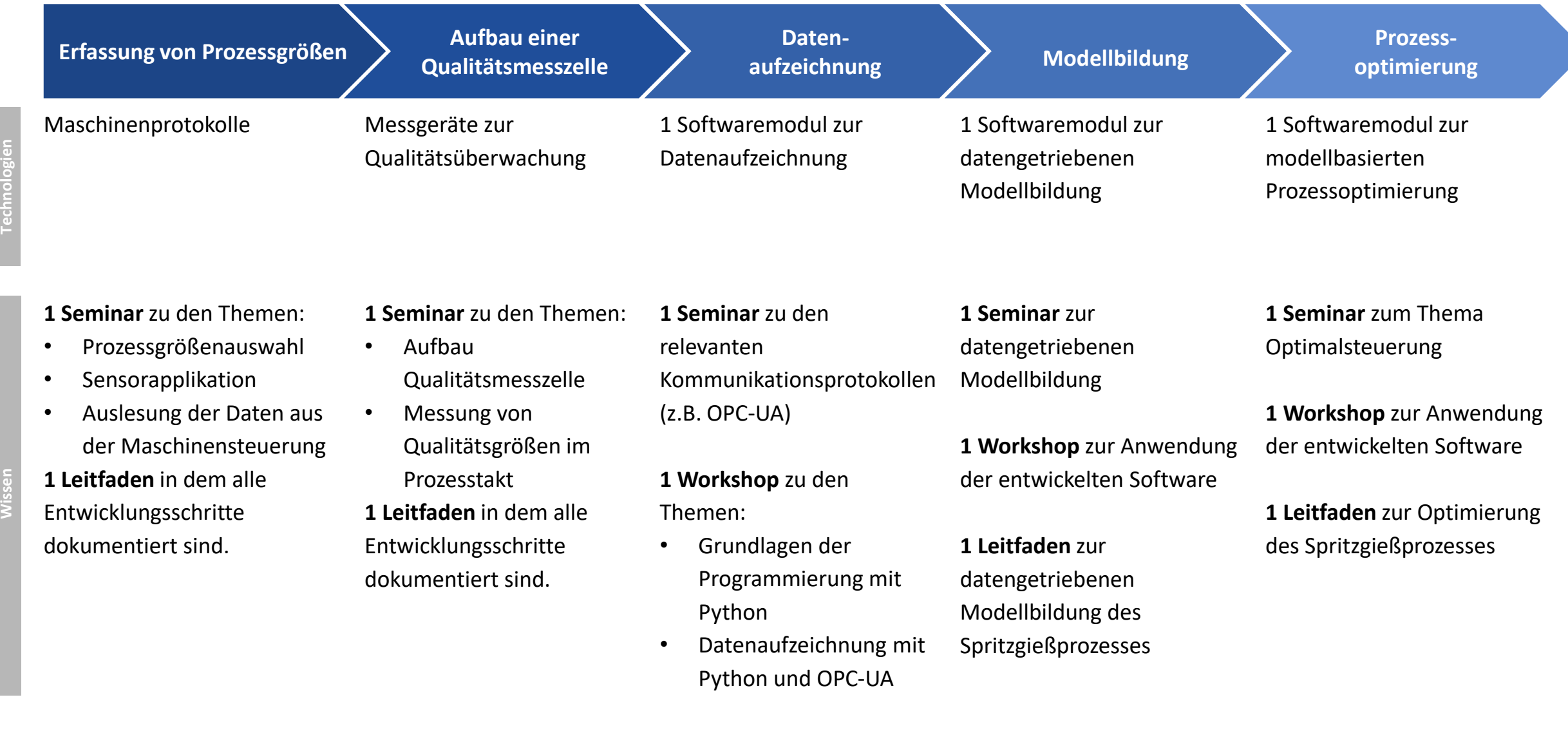

# Gmrt Verstetigung nach Förderende

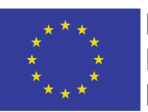

- Entwickelte Toolbox, sowie Transfermaßnahmen stehen weiterhin kostenlos und barrierefrei zur Verfügung
	- <https://github.com/MRT-RT/DigitalTwinInjectionMolding>
		- GNU Lesser General Public License v3.0 zur kommerziellen Nutzung
		- Software zur Auslesung von Maschinendaten aus Arburg-Spritzgießmaschinen mittels OPC-UA
		- Python-Toolbox zur datengetriebenen Modellbildung mehrstufiger Batch-Prozesse, insbesondere dem Spritzgießprozess

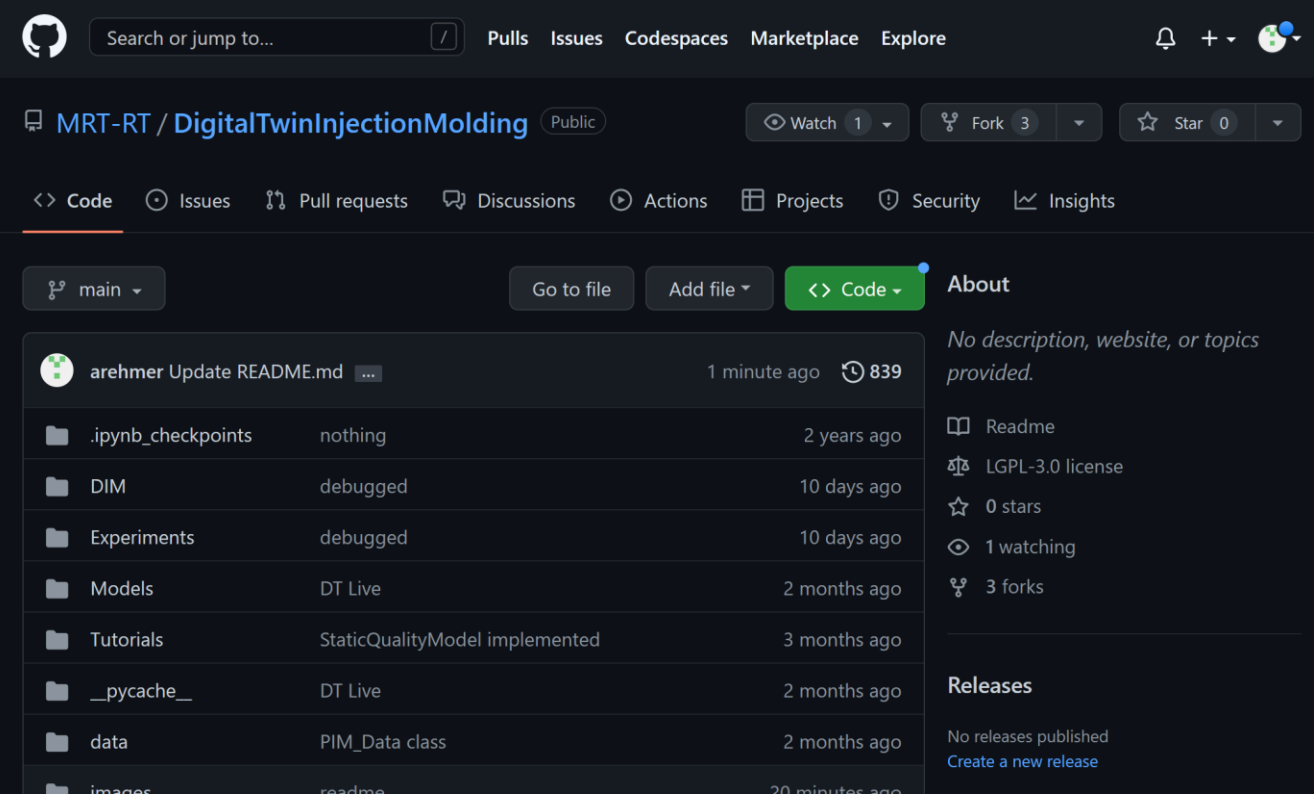

# Gmrt Verstetigung nach Förderende

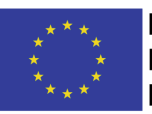

- Entwickelte Toolbox, sowie Transfermaßnahmen stehen weiterhin kostenlos und barrierefrei zur Verfügung
	- <https://github.com/MRT-RT/DigitalTwinInjectionMolding>
	- <https://www.uni-kassel.de/go/DIM>
		- Präsentationen der Projekttreffen (PDF)
		- Präsentationen und Übungsmaterialien der Seminare & Workshops (PDF, Jupyter Notebooks, Python-Code)
		- Aufnahmen der Seminare & Workshops (Videos)
		- Leitfäden (PDF)
		- Publikationen (Manuskripte, PDF)

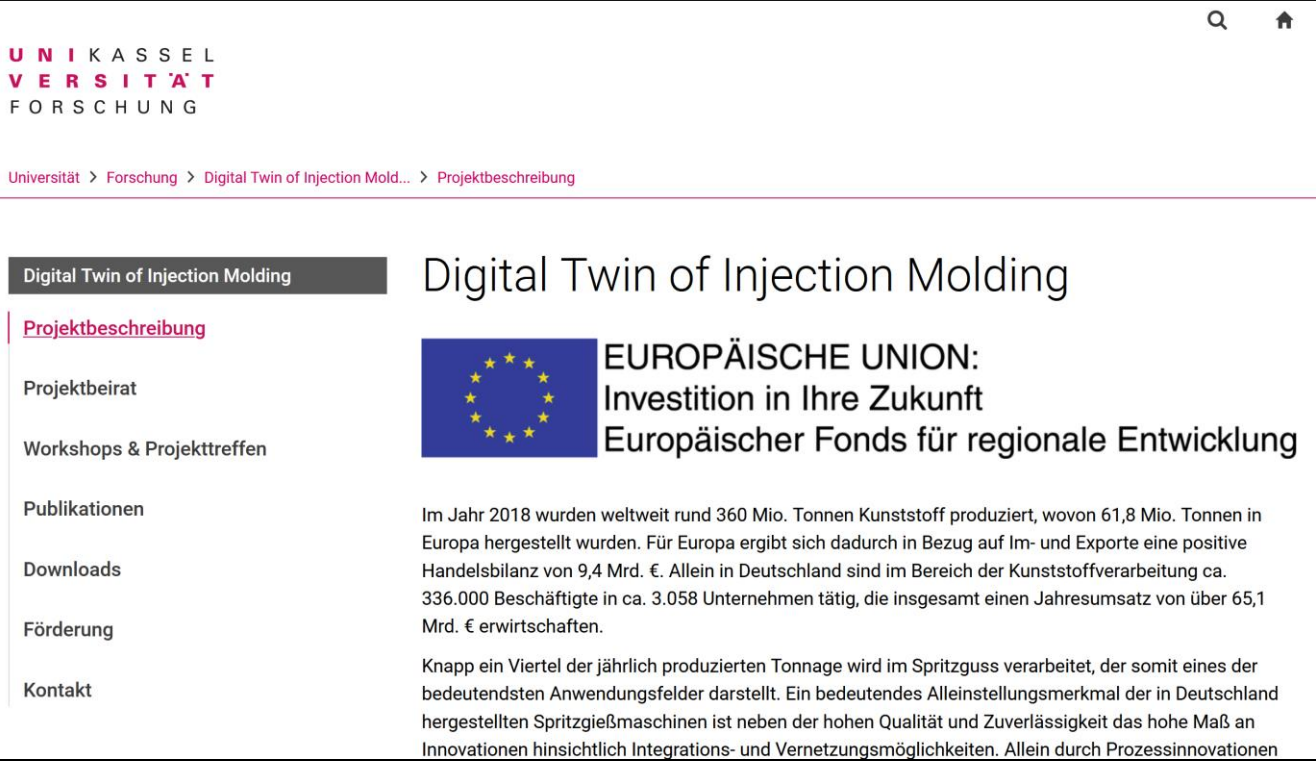

# Gmrt Verstetigung nach Förderende

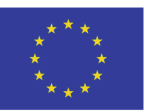

- Entwickelte Toolbox, sowie Transfermaßnahmen stehen weiterhin kostenlos und barrierefrei zur Verfügung
	- <https://github.com/MRT-RT/DigitalTwinInjectionMolding>
	- <https://www.uni-kassel.de/go/DIM>
- Wiederholung des Schulungsangebots in anderen Formaten
	- Treffen des Innovationszentrum Kunststofftechnik e.V.
	- Kompaktschulungen mit live Implementierung an der Demonstratoranlage
- Fachgebiete fungieren als Ansprechpartner und Vermittler (Nutzung und Erweiterung des aufgebauten Netzwerks)

### **Ausblick und Potentiale:**

- Während Versuchsreihen haben sich neue Forschungsfragen durch bisher unerklärbare Effekte ergeben
- Planung weiterer kooperativer Forschungsprojekte
	- Steigerung der Langzeitstabilität der Modelle durch Erklärung der Phänomene
	- Cybersicherheit von digitalisierten Produktionsketten
- Aufrechterhaltung und Erweiterung des gebildeten Netzwerks (Berücksichtigung bei zukünftigen Digitalisierungsprojekten)

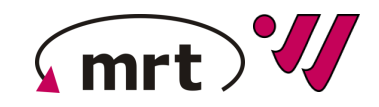

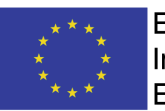

**EUROPÄISCHE UNION:** Investition in Ihre Zukunft Europäischer Fonds für regionale Entwicklung

## **Digital Twin of Injection Molding (DIM)**

### **<https://www.uni-kassel.de/go/DIM>**

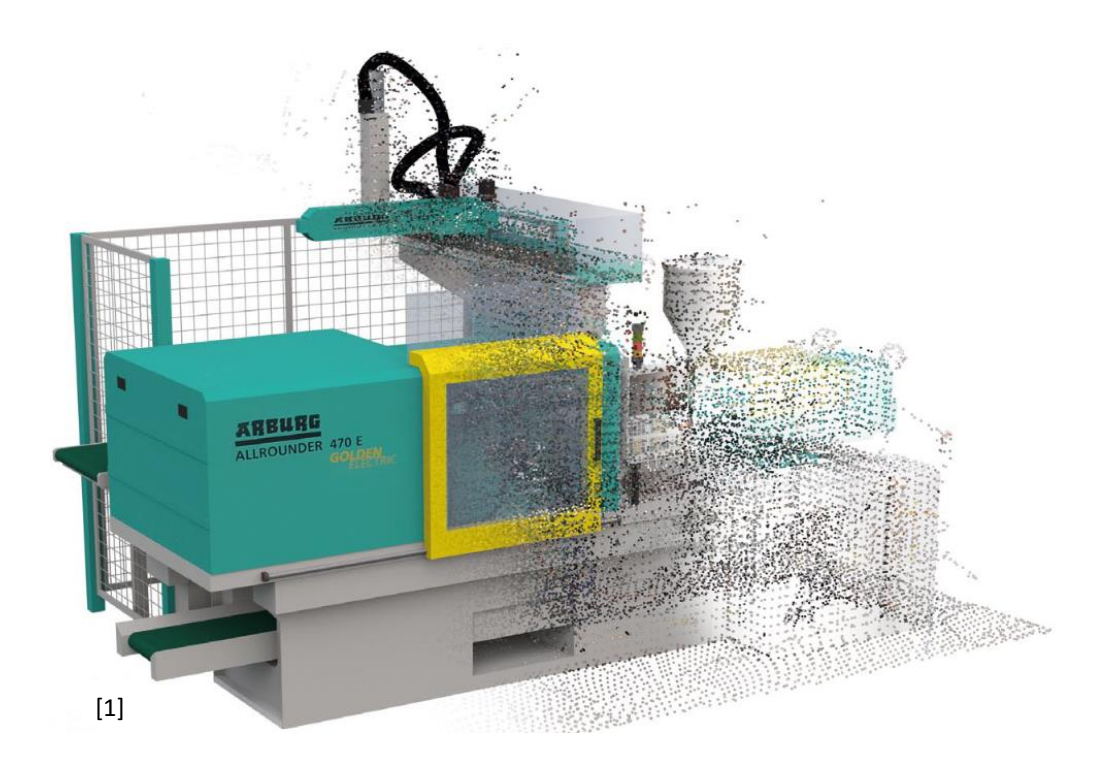

# **Markt** Weihnachtsmarkt

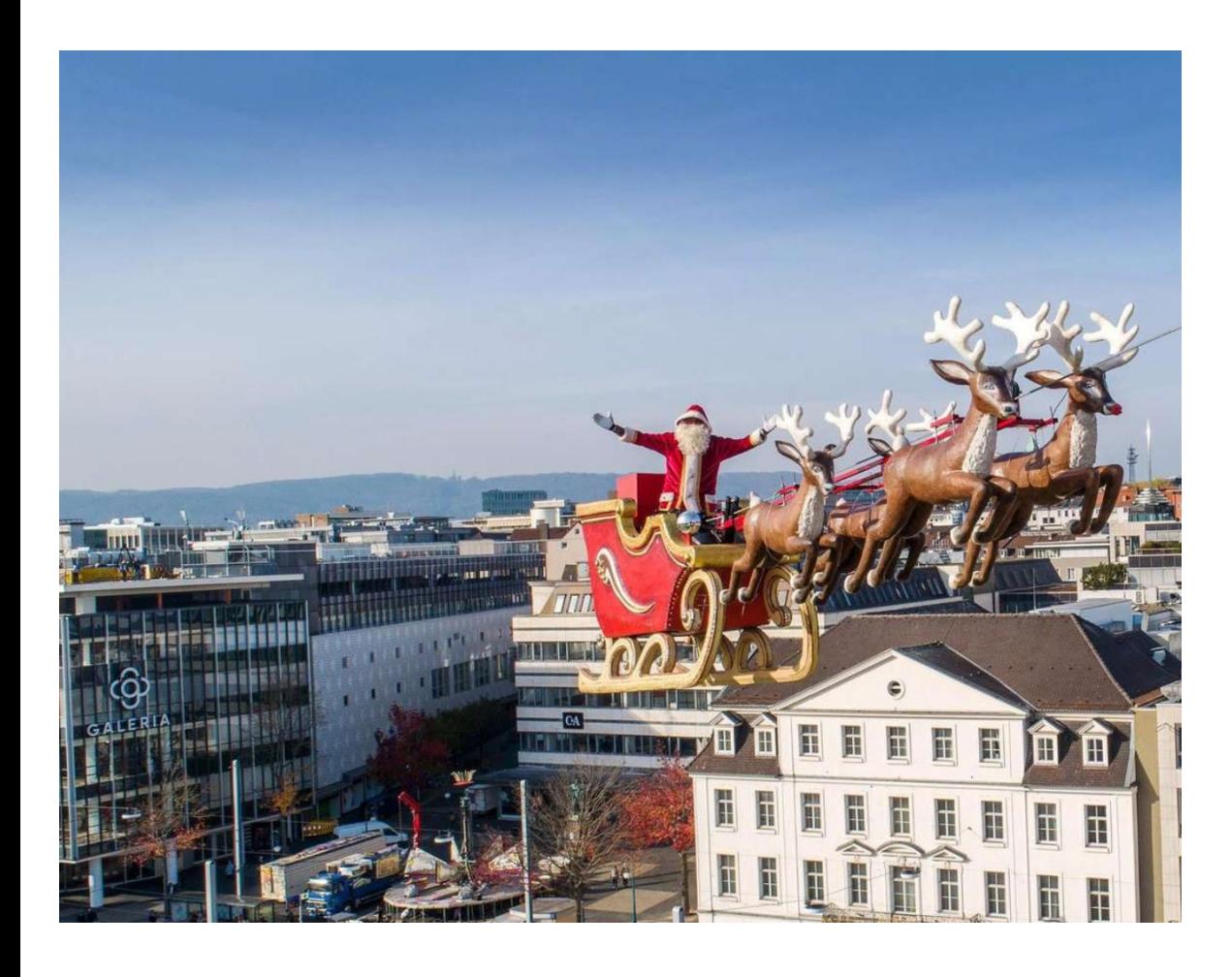

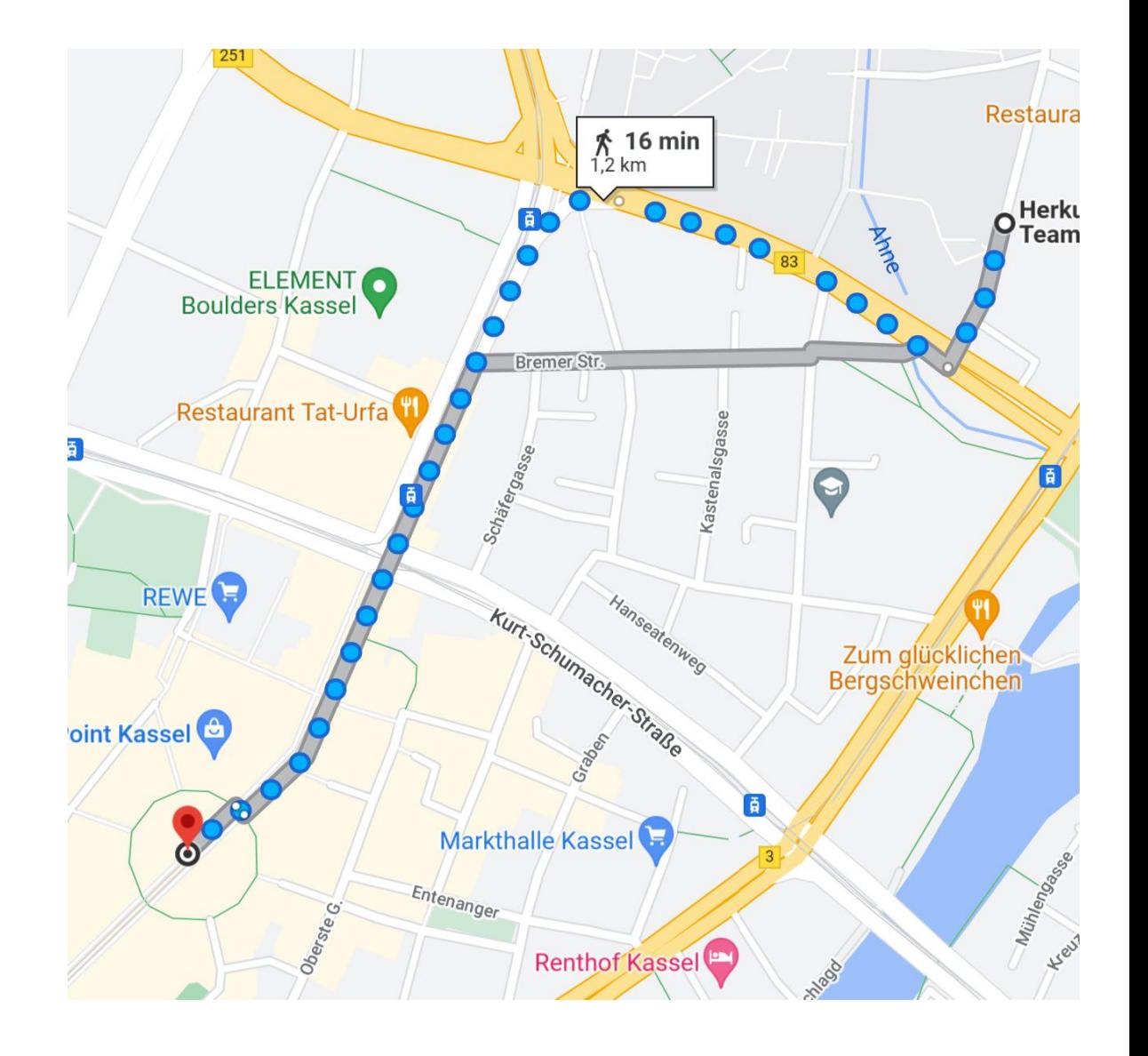